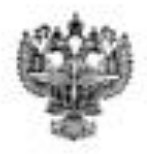

### **ФЕДЕРАЛЬНОЕ АГЕНТСТВО ВОЗДУШНОГО ТРАНСПОРТА (РОСАВИАЦИЯ)**

# **ФЕДЕРАЛЬНОЕ ГОСУДАРСТВЕННОЕ БЮДЖЕТНОЕ**  «САНКТ-ПЕТЕРБУРГСКИЙ ГОСУДАРСТВЕННЫЙ УНИВЕРСИТЕТ ГРАЖДАНСКОЙ АВИАЦИИ»

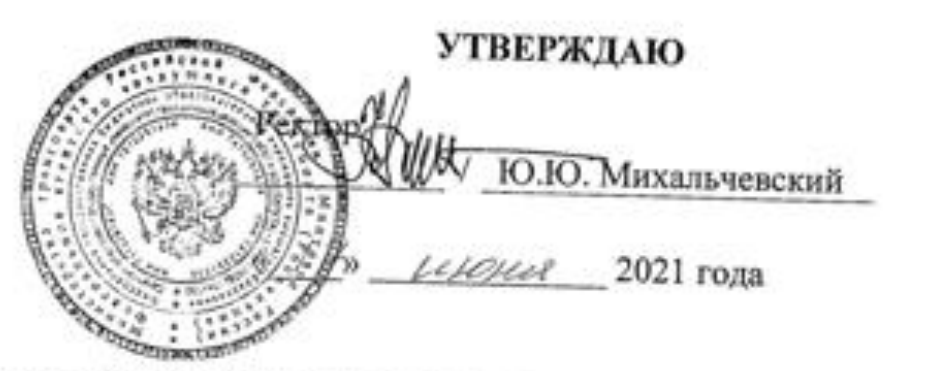

# **РАБОЧАЯ ПРОГРАММА ДИСЦИПЛИНЫ**

# **Математическое обеспечение систем управления**

**Направление** подготовки 25.03.03 Аэронавигация

Направленность программы (профиль) **Техническая эксплуатация автоматизированных систем управления воздушным движением**

> Квалификация выпускника **бакалавр**

> > Форма обучения

Санкт-Петербург  $\omega_{\epsilon}$ 

#### **1 Цели освоения дисциплины**

#### **Целями освоения дисциплины «Математическое обеспечение систем УВД»** являются:

- формирование знаний, умений, навыков и компетенций для успешной профессиональной деятельности выпускника;
- получение теоретических сведений для решения математических задач, связанных с управлением воздушным движением (УВД);
- получение практических навыков, необходимых для использования персонального компьютера при решении математических задач, связанных с УВД.

**Задачами** освоения дисциплины являются:

- изучение постановки и решения математических, в т. ч. аэронавигационных, задач УВД;
- изучение решения математических задач УВД с использованием компьютерной системы символьной математики (КССМ);
- изучение решения математических задач УВД с использованием аппарата теории вероятностей;
- изучение решения математических задач УВД с использованием аппарата математической статистики;
- ознакомление студентов с назначением и возможностями КССМ Mathcad;
- изучение интерфейса и набора функций КССМMathcad при решении математических задач УВД.

Дисциплина обеспечивает подготовку выпускника к решению задач профессиональной деятельности эксплуатационно-технологического типа.

#### **2 Место дисциплины в структуре ОПОП ВО**

Дисциплина Б1.О.42«Математическое обеспечение систем управления воздушным движением» представляет собой дисциплину, относящуюся к Обязательной части Блока 1 «Дисциплины (модули)» дисциплин ОПОП ВО по направлению подготовки 25.03.03 «Аэронавигация» (бакалавриат), профиль «Техническая эксплуатация автоматизированных систем управления воздушным движением».

Дисциплина «Математическое обеспечение систем управления воздушным движением» базируется на результатах обучения, полученных при изучении дисциплин: «Высшая математика», «Физика», «Информатика», «Теория вероятностей и математическая статистика», «Статистические методы обработки сигналов и данных».

Дисциплина «Математическое обеспечение систем управления воздушным движением» является обеспечивающей цифровизацию для следующих дисциплин: «Проектирование автоматизированных систем управления воздушным движением», «Информационное обеспечение систем управления воздушным движением».

Дисциплина изучается в 7 и 8 семестрах.

#### 3 Компетенции обучающегося, формируемые в результате освоения дисциплины

Процесс освоения дисциплины «Математическое обеспечение систем управления воздушным движением» направлен на формирование следующих компетенций:

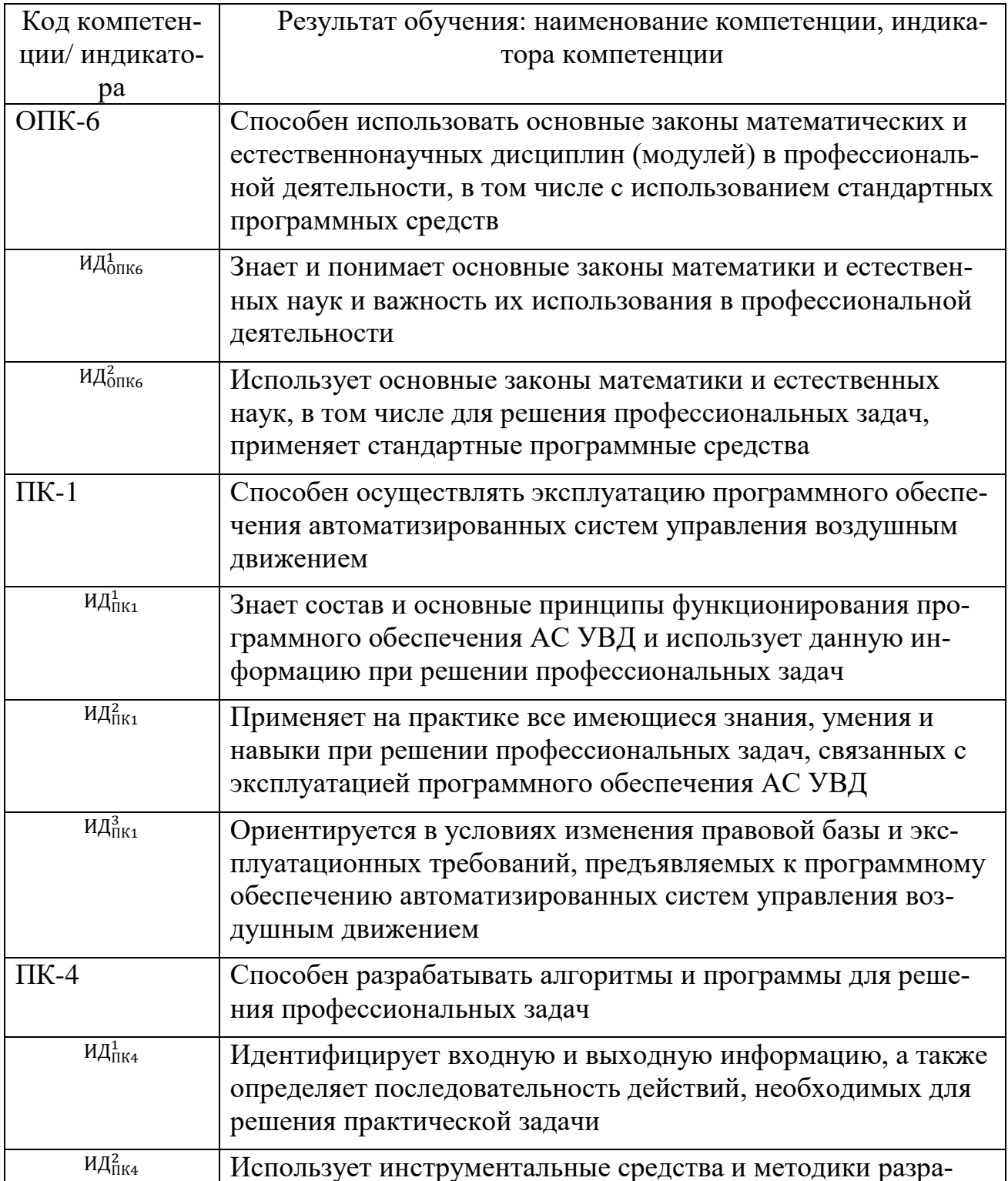

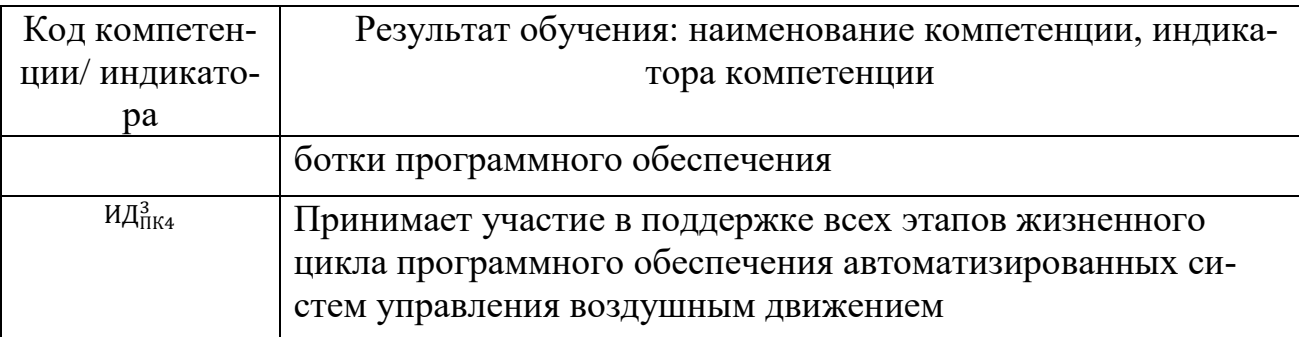

Планируемые результаты изучения дисциплины:

Знать:

- > постановку основных задач управления воздушным движением (УВД);
- > основные законы, теоремы и термины теории вероятностей и математической статистики в рамках их применения к процессам в системах УВД;
- > возможности пакета КССМ Mathcad;
- > как применять основные законы естественнонаучных дисциплин в профессиональной деятельности;
- > как применять основные законы естественнонаучных дисциплин в профессиональной деятельности.

Уметь:

- > использовать математические пакеты при решении задач УВД;
- > использовать распределения: равномерное, экспоненциальное, биномиальное, Пуассона, Гаусса, хи-квадрат, Стьюдента, Фишера – для решения профессиональных задач;
- > использовать критерий согласия Пирсона для проверки статистических гипотез при решении профессиональных задач;
- > применять аппарат теории вероятностей и математической статистики при решении профессиональных задач в системах управления воздушным движением; использовать для этого возможности пакета КССМ Mathcad;
- > применять методы математического анализа, теории вероятностей и математической статистики при решении профессиональных задач;
- > применять возможности пакета КССМ Mathcad при решении профессиональных задач.

Влалеть:

- > навыками решения задач УВД с использованием математической статистики и КССМ Mathcad:
- > основными навыками обработки статистических данных в задачах УВД;
- > аналитическими и численными способами решения задачпакета КССМ Mathcad:
- > методами моделирования и анализа вероятностных и статистических процессов при решении задач в профессиональной деятельности;

 способами принятию ответственных решений в рамках своей профессиональной компетенции.

#### **4 Объем дисциплины и виды учебной работы**

Общая трудоемкость дисциплины составляет6 зачетных единиц, 216академических часов.

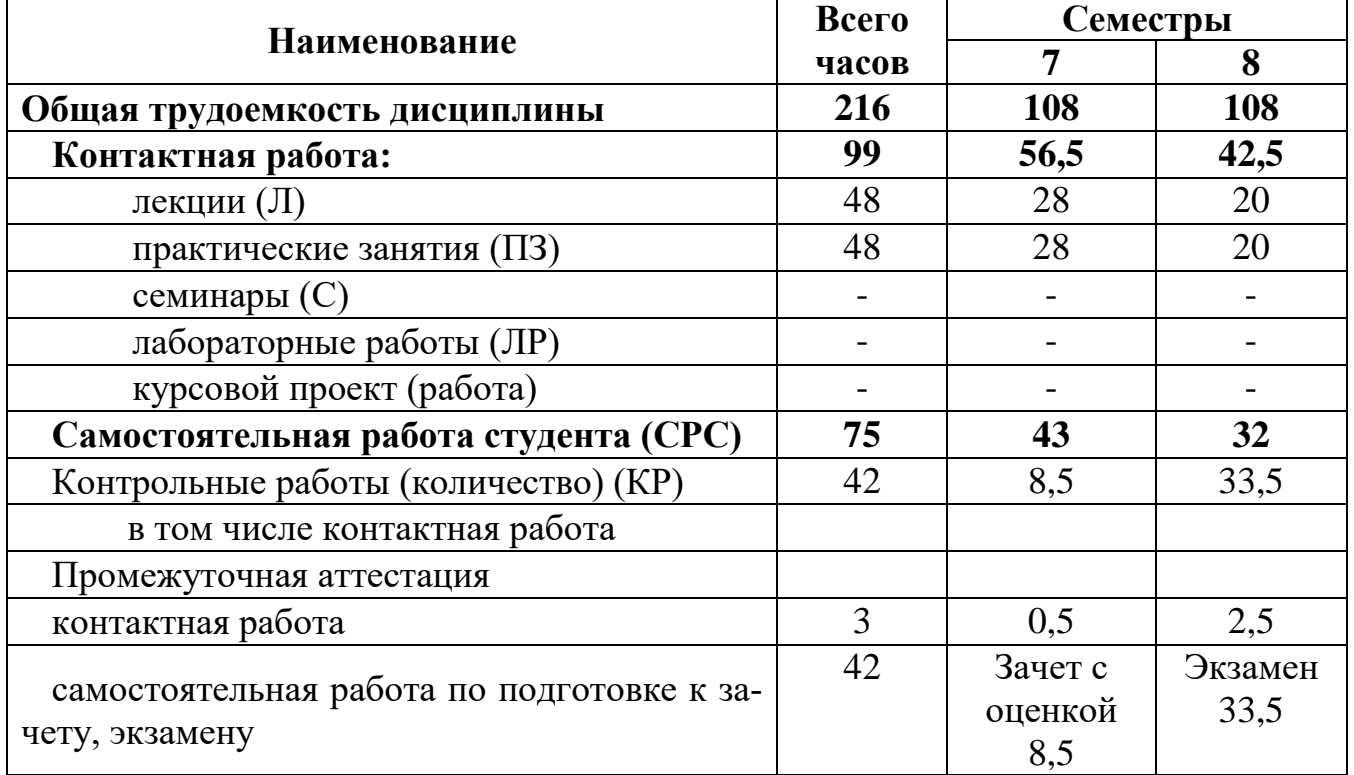

#### **5 Содержание дисциплины**

#### **5.1 Соотнесения тем дисциплины и формируемых компетенций**

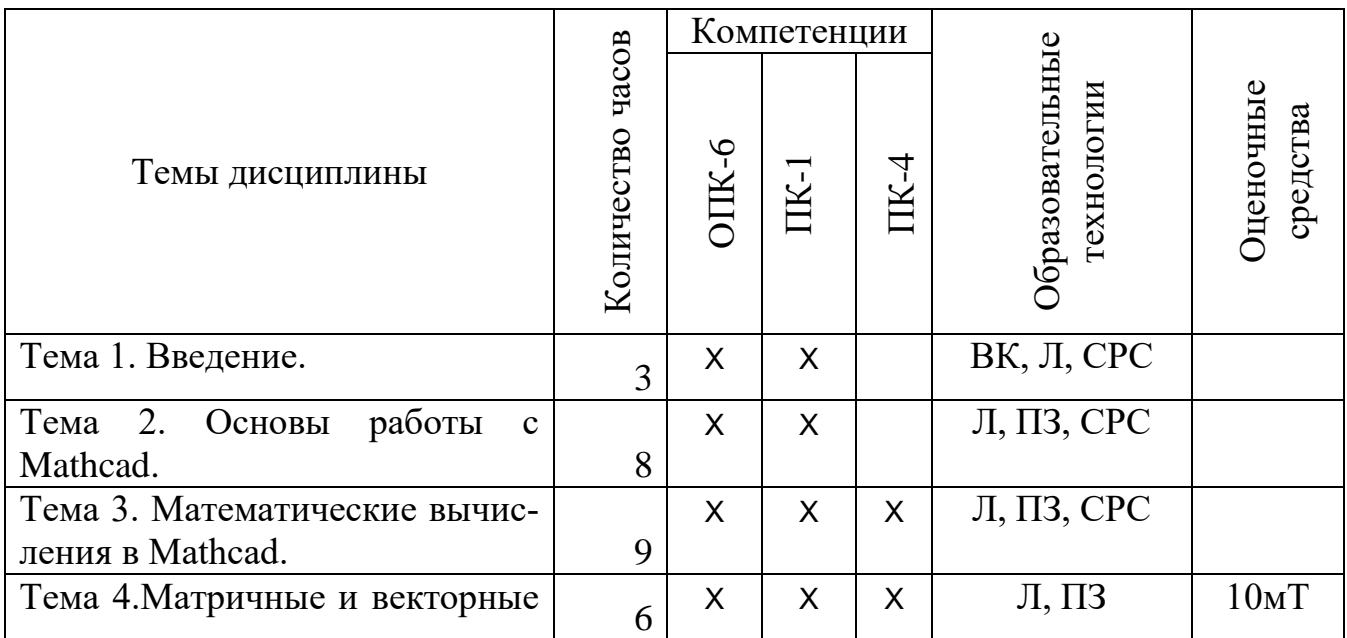

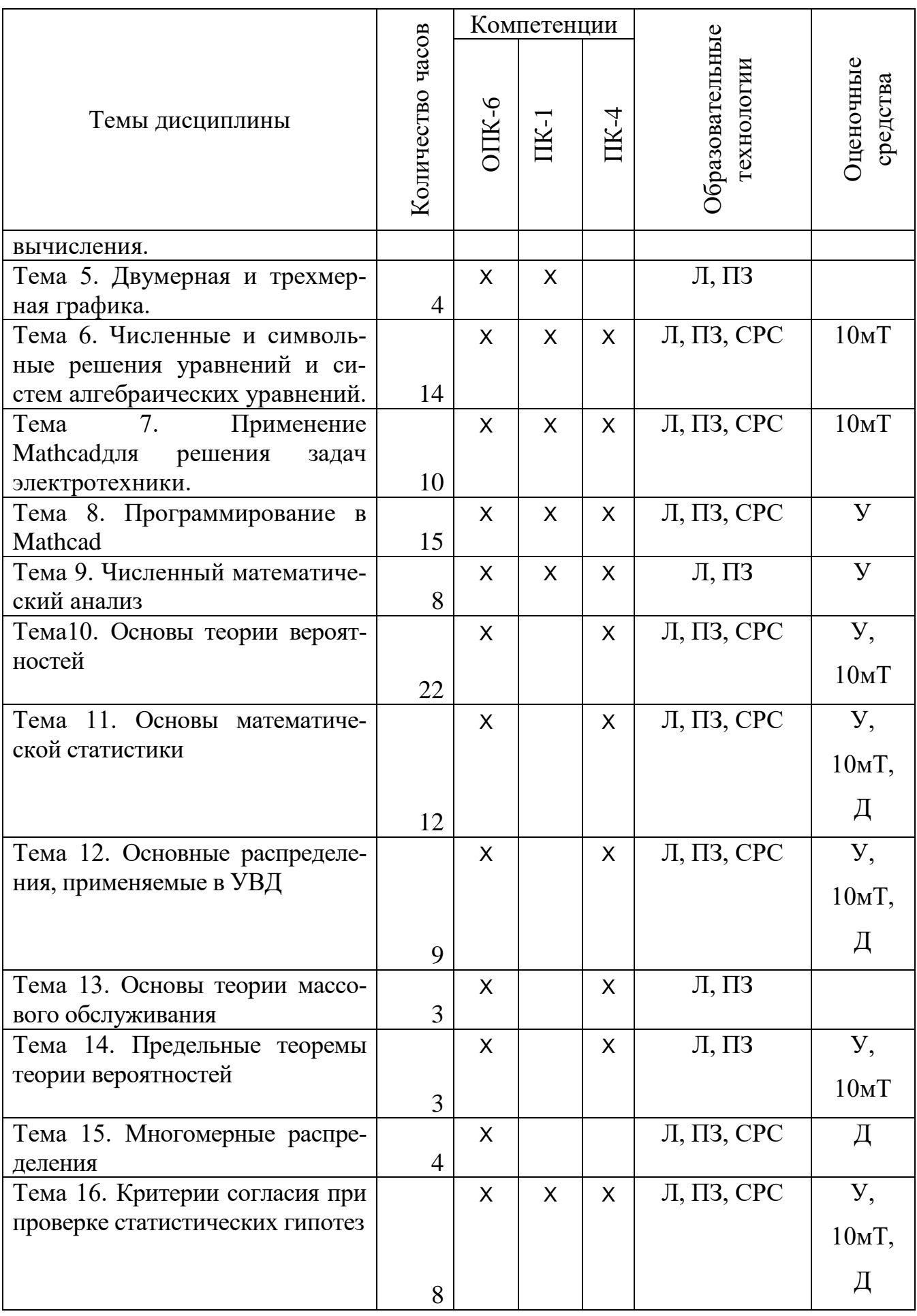

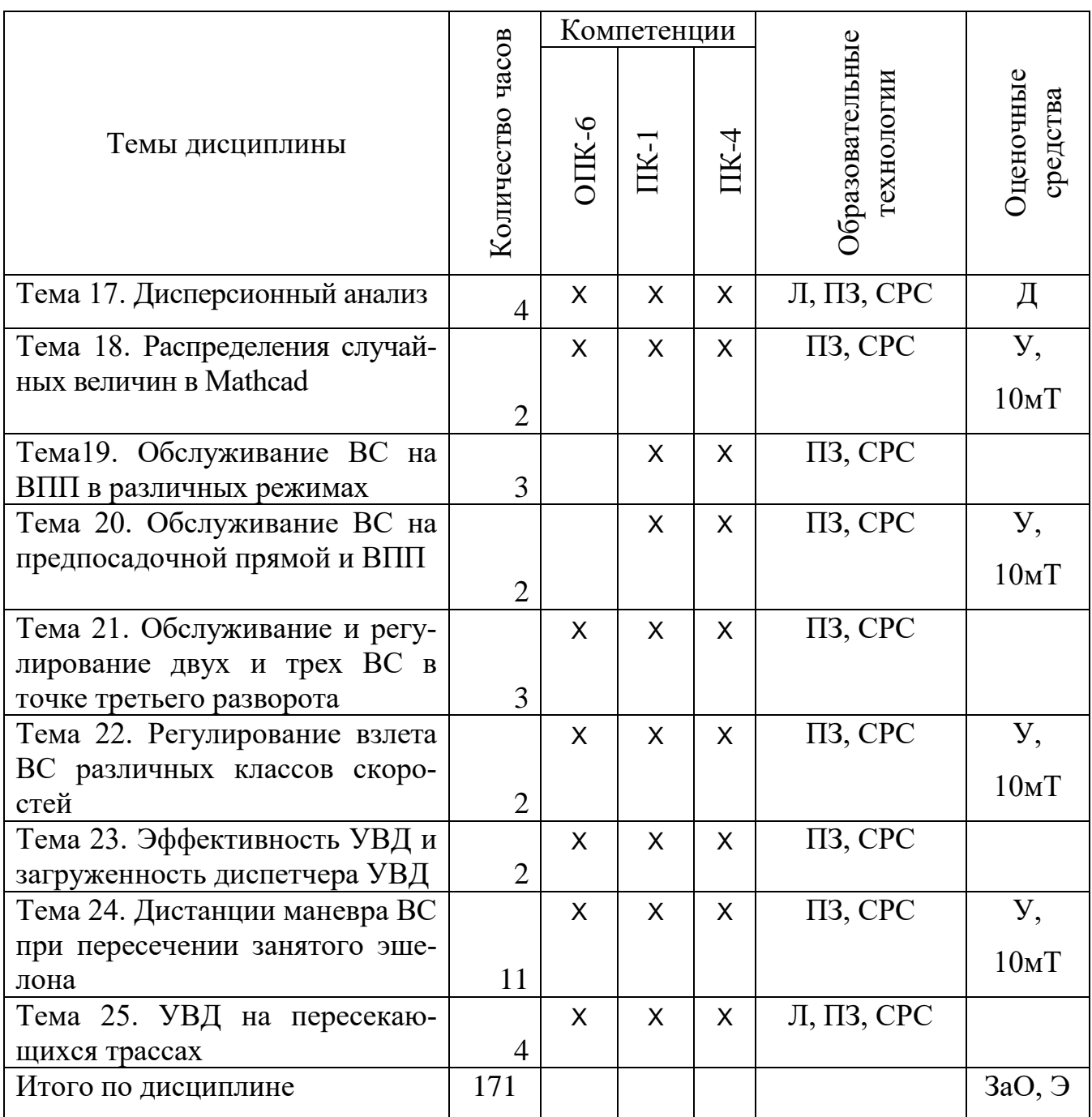

− Сокращения:

Л– лекция, П – практическое занятие, СРС – самостоятельная работа студента, У – устный опрос,Д – доклад,  $10$ м $T$  – десятиминутный тест, За $O$  – зачет с оценкой, Э – экзамен.

#### **5.2 Темы дисциплины и виды занятий**

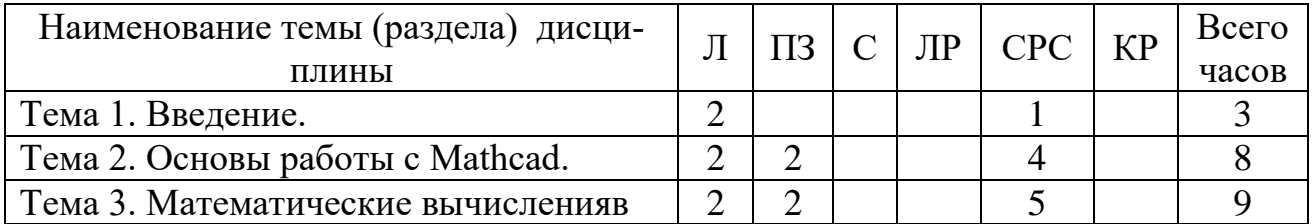

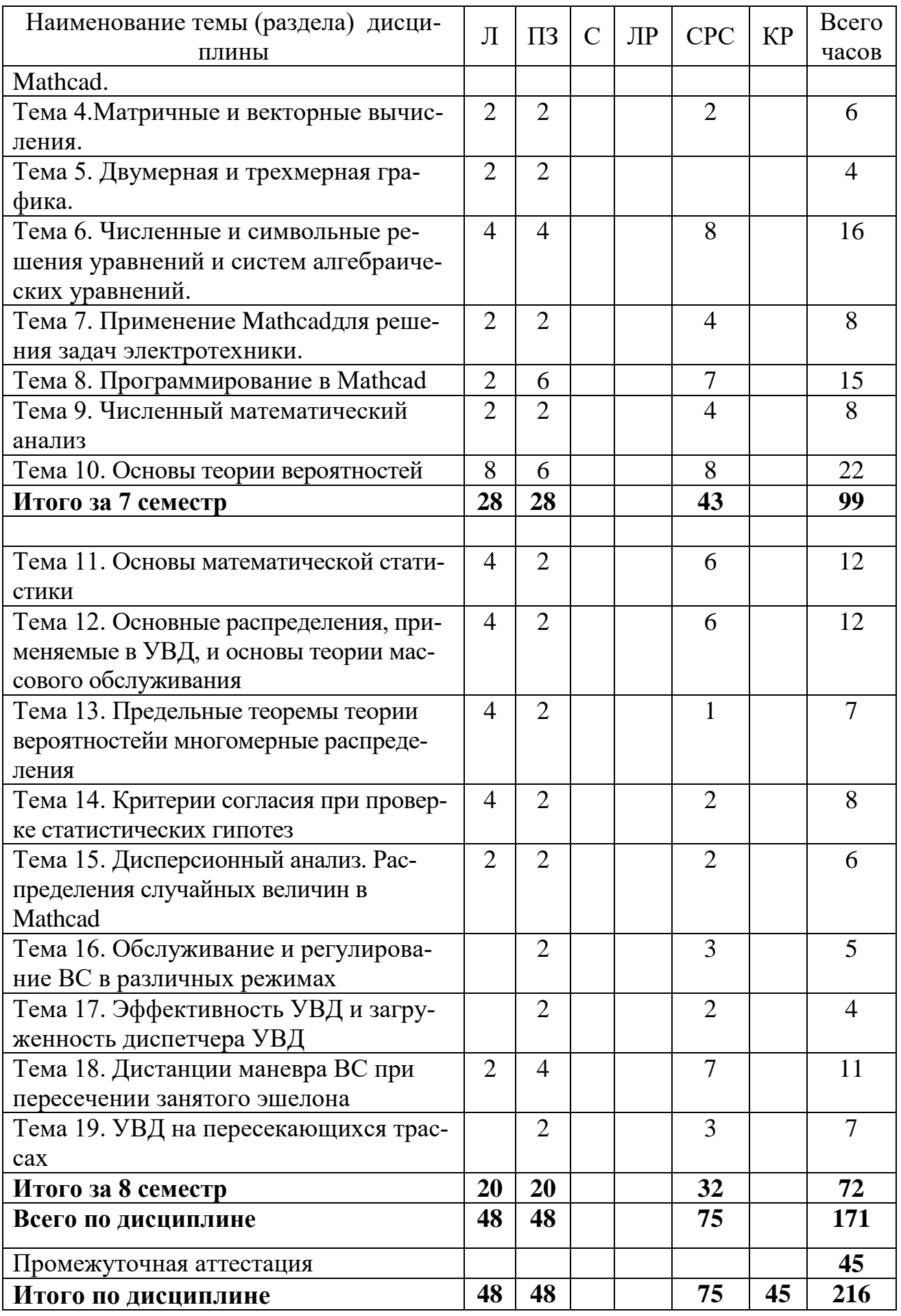

#### 5.3 Содержание дисциплины

#### Разлел 1. Использование КССМ Mathcad Тема 1.Введение

Обзор современных математических аэронавигационных задач УВД. Обзор пакетов программ используемых как компьютерные системы символьной математики (KCCM). Возможности Mathcad для решения задач УВД.

#### Тема 2. Основы работы с Mathcad

Интерфейс среды Mathcad. Обзор панелей, вкладок и сочетаний клавиш. Арифметические выражения. Присваивание. Арифметические вычисления. Mathcadкак научный размерный калькулятор. Применение Mathcadдля решения задач геодезии и спутниковой навигации.

#### Тема 3. Математические вычисления в Mathcad

Символьные вычисления и преобразования в Mathcad. Индексные переменные и функции от них. Индексные выражения. Встроенные функции Mathcad и их категории. Математические функции Mathcad.

#### Тема 4. Матричные и векторные вычисления

Матрицы и векторы: понятие, создание, инициализация. Матричные и векторные математические операции и вычисления. Индексы векторов и матриц: понятие, контроль границ, изменение границ. Связь векторов с индексными переменными. Векторизация.

#### Тема 5. Двумерная и трехмерная графика

Графики 2D и 3D. Принципы построения. Виды графиков. Форматирование. Просмотр и измерения. Декартовы, полярные, параметрические графики функций 1 переменной.

#### Тема 6. Численные и символьные решения уравнений и систем алгебраических уравнений

Принципы численного (приближенного) решения уравнений. Перечень функций Mathcad для поиска численных решений полиномиальных и произвольных уравнений. Уравнения с 1 неизвестным: запись уравнений, задание начального приближения, поиск решения, проверка решений. Системы уравнений: запись уравнений, задание начального приближения, поиск решения, проверка решений. Понятие символьных вычислений. Запись символьных выражений. Символьные решения. Приемы символьного решения уравнений и систем с помощью операторных скобок Given и Find->. Способы решения систем линейных алгебраических уравнений.

#### Тема 7. Применение Mathcad для решения задач электротехники.

Численные и символьные решения систем линейных алгебраических уравнений для метода Кирхгофа. Реализация метода узловых потенциалов в Mathcad. Проверка решения с помощью баланса мощностей.

#### Тема 8. Программирование в Mathcad

Задание функций пользователя: имена функций, формальные параметры, вызов функций, фактические параметры, тело функции. Операторы встроенного языка программирования Mathcad. Структурное программирование вычислительных алгоритмов.

#### Тема 9. Численный математический анализ

Пределы. Дифференцирование. Численное и аналитическое интегрирование. Разложение в ряды. Интегральные преобразования. Обыкновенные дифференциальные уравнения (ОДУ). Численное решение ОДУ. Аналитическое решение ОДУ с использованием преобразования Лапласа.

#### Раздел 2. Теория вероятностей и математическая статистика в УВД Тема 10. Основы теории вероятностей

Основные понятия теории вероятностей. Пространство элементарных событий. Алгебра событий, ее аксиомы. Свойства событий. Вероятностное пространство. Аксиоматика Колмогорова теории вероятностей и следствия из нее. Классическое определение вероятности. Статистическое определение вероятности. Геометрическое определение вероятности. Метод Монте-Карло. Теоремы теории вероятностей. Независимость событий. Условная вероятность. Формула полной вероятности. Формула Байеса. Случайные величины, их распределения и характеристики. Равномерное распределение. Распределение Бернулли. Наивероятнейшее число событий. Геометрическое распределение. Биномиальное распределение. Дискретные и абсолютно непрерывные случайные величины. Дифференциальные и интегральные функции распределения. Квантили и перцентили.

#### Тема 11. Основы математической статистики

Начальные и центральные моменты распределений. Производящие и характеристические функции моментов. Математическое ожидание, дисперсия и стандартное отклонение. Выборка из генеральной совокупности. Построение гистограммы распределения случайной величины. Правило Стёрджеса. Выборочное среднее. Несмещенные, состоятельные и эффективные оценки характеристик распределения. Несмещенная выборочная дисперсия и стандартное отклонение. Ошибки первого и второго рода. Методы наименьших квадратов и максимального правдоподобия.

#### Тема 12. Основные распределения, применяемые в УВД, и основы теории массового обслуживания

Теорема Пуассона. Распределение Пуассона. Наивероятнейшее число событий. Экспоненциальное распределение. Нормальное распределение и его моменты. Правило трех сигм. у2-распределение. t-распределение Стьюдента. Использо-

вание нормального распределения и распределения Стьюдента для оценки доверительного интервала математического ожидания генеральной совокупности.

Поток событий. Интенсивность потока. Пуассоновский процесс. Определение простейшего пуассоновского процесса. Стационарность, ординарность, отсутствие последействия. Свойства простейшего пуассоновского процесса. Распределение вероятностей для простейшего пуассоновского процесса. Связь с экспоненциальным распределением. Отсутствие памяти.

#### Тема 13. Предельные теоремы теории вероятностей и многомерные распределения

Неравенство Чебышева. Закон больших чисел- теоремы Чебышева и Бернулли. Центральная предельная теорема- теорема Ляпунова. Локальная и интегральная теоремы Муавра - Лапласа. Математическое ожидание и дисперсия среднего арифметического одинаково распределенных независимых величин.

Понятие о системе случайных величин (СВ). Задание закона распределения двумерной СВ. Функция распределения двумерной СВ. Плотность распределения непрерывной двумерной СВ. Независимость двух дискретных или непрерывных СВ двумерной системы. Числовые характеристики двумерной СВ. Дисперсия суммы двух зависимых СВ. Свойства ковариации. Свойства коэффициента корреляции. Связь некоррелированности и независимости СВ. Условное математическое ожидание. Связь дисперсии суммы СВ с ковариациями этих СВ.

#### Тема 14. Критерии согласия при проверке статистических гипотез

Ошибки первого и второго рода. Критерий согласия Пирсона. Критерий согласия Романовского. Критерий согласия Колмогорова. Уровень значимости и доверительная вероятность. Три вида критических областей.

#### Тема 15. Дисперсионный анализ. Распределения случайных величин в **Mathcad**

Однофакторный дисперсионный анализ. Многофакторный дисперсионный анализ. Одномерный и многомерный дисперсионный анализ. Основное тождество дисперсионного анализа. Критерий согласия Фишера. Распределение Фишера.

Изучение закона распределения Пуассона в Mathcad. Изучение нормального закона распределения в Mathcad. Дифференциальные и интегральные функции этих распределений в Mathcad. Функции для гистограмм и полигонов распределения в Mathcad. Построение гистограмм и полигонов. Изучение критериев согласия при проверке статистических гипотез в Mathcad.

#### Раздел 3. Решение задач УВД

#### Тема 16.Обслуживание и регулирование ВС в различных режимах

Обслуживание ВС на ВПП в различных режимах: в режиме «посадка», в режиме «взлет» и в смешанном режиме. Элементы траектории ВС на взлете и посадке. ВПР.

Обслуживание ВС на предпосадочной прямой и ВПП и на «предпосадочная прямая - ВПП». Зависимость пропускной способности предпосадочной прямой от ее длины. Нормы продольного эшелонирования для ВС различных классов скоростей.

Обслуживание двух ВС в точке третьего разворота. Регулирование двух ВС в точке третьего разворота. Обслуживание трех ВС в точке третьего разворота. Регулирование трех ВС в точке третьего разворота.

Регулирование взлета ВС различных классов скоростей. Взлет более скоростного за менее скоростным ВС. Оценка интервала взлета более скоростного за менее скоростным ВС.

#### **Тема 17.Эффективность УВД и загруженность диспетчера УВД**

Оценка эффективности УВД в зоне взлета и посадки. Оценка загруженности диспетчера при управлении воздушным движением. Однофакторный анализ загруженности диспетчера.

#### **Тема 18.Дистанции маневра ВС при пересечении занятого эшелона**

Дистанции маневра ВС при пересечении встречного занятого эшелона для ситуаций: встречного движения в горизонтальной и вертикальной плоскостях, или одновременного набора, или одновременного снижения.

Дистанции маневра ВС при пересечении попутного занятого эшелона для ситуации одновременного набора или одновременного снижения. Дистанции продольно-бокового маневра ВС при пересечении встречного занятого эшелона для ситуации отворота первым ВС. Дистанция бокового маневра ВС при пересечении попутного занятого эшелона. Дистанция продольно-бокового маневра ВС при пересечении встречного занятого эшелона для ситуации отворота обоими ВС. Дистанция бокового маневра ВС при пересечении встречного занятого эшелона для ситуации отворота обоими ВС, одно из которых в наборе, а второе в снижении. Дистанция бокового маневра ВС при пересечении попутного занятого эшелона для ситуации отворота обоими ВС, находящимися в снижении. Нормы бокового и вертикального эшелонирования.

#### **Тема 19. УВД на пересекающихся трассах**

ВС на пересекающихся трассах. Система полукругового эшелонирования. Потребные дистанции для соблюдения норм бокового эшелонирования.

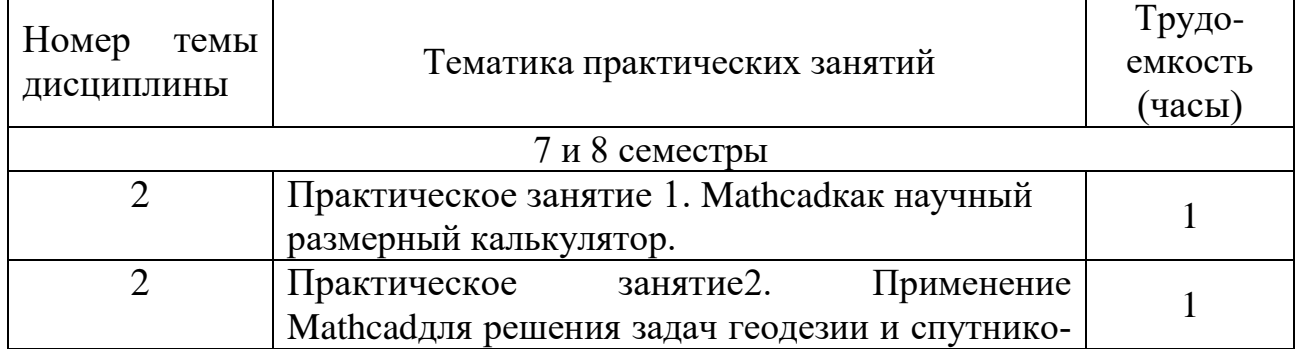

#### **5.4 Практические занятия**

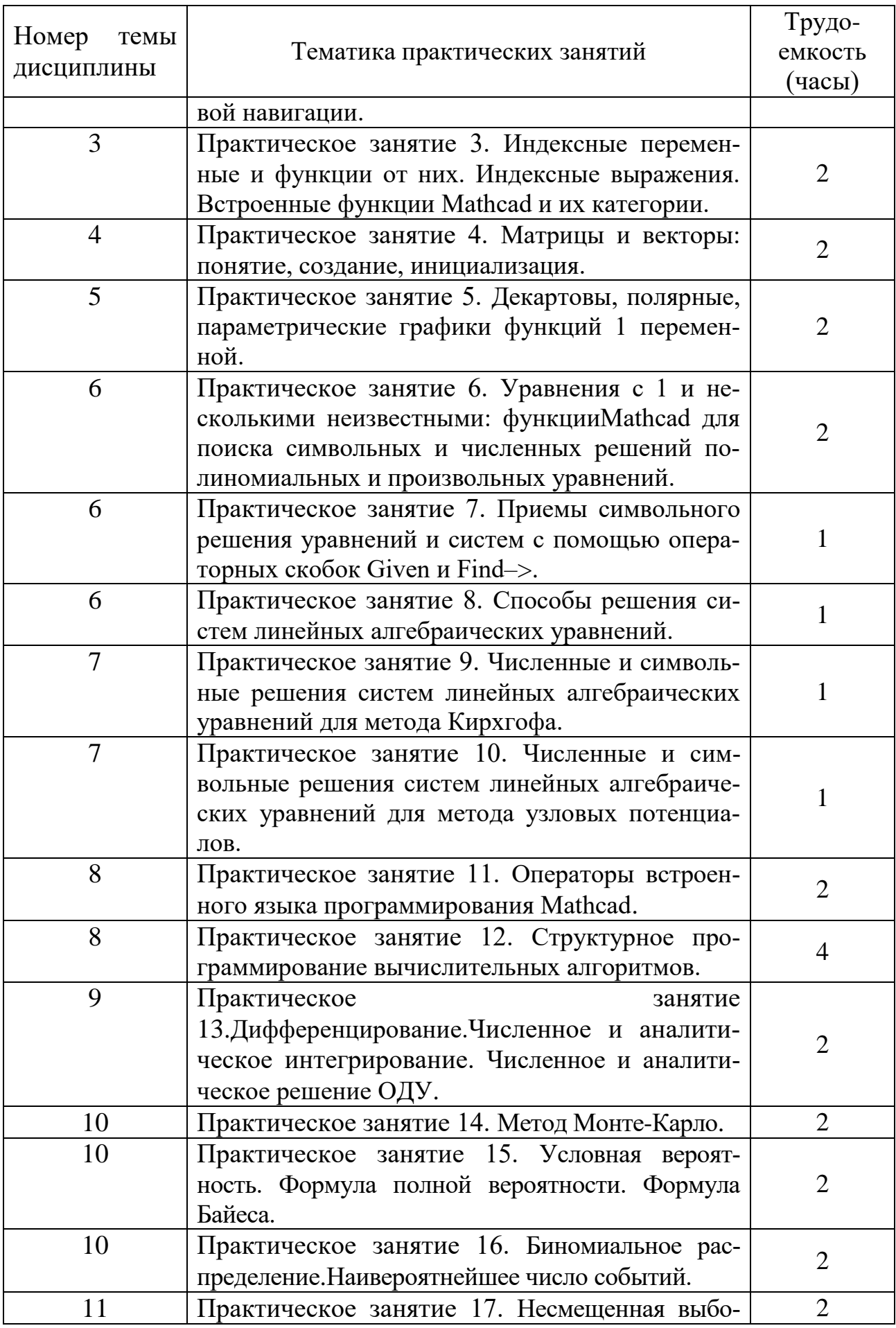

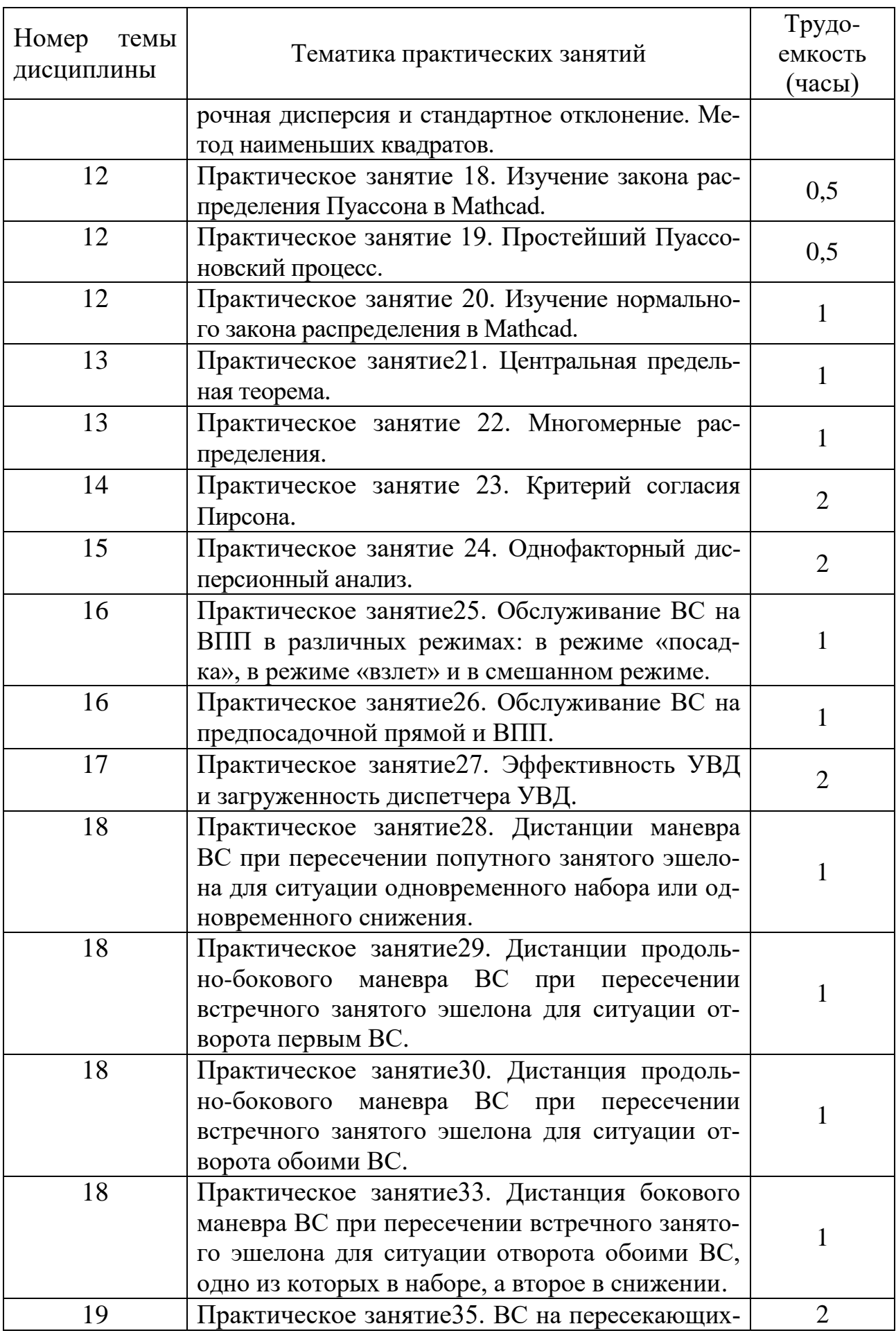

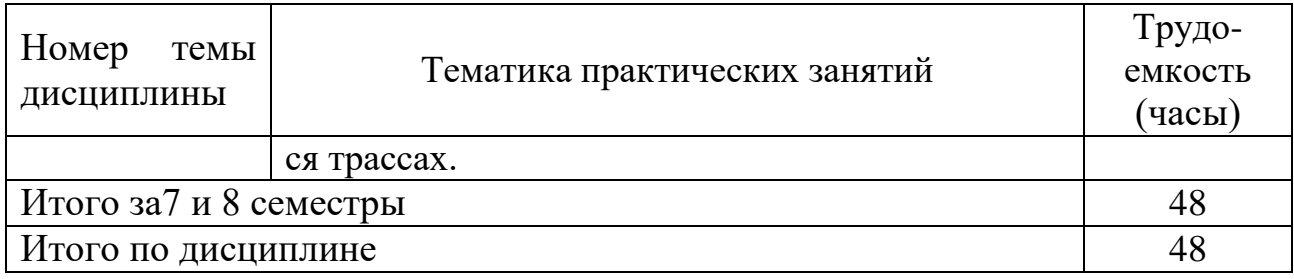

#### **5.5 Лабораторный практикум**

Лабораторный практикум учебным планом не предусмотрен.

## **5.6 Самостоятельная работа**

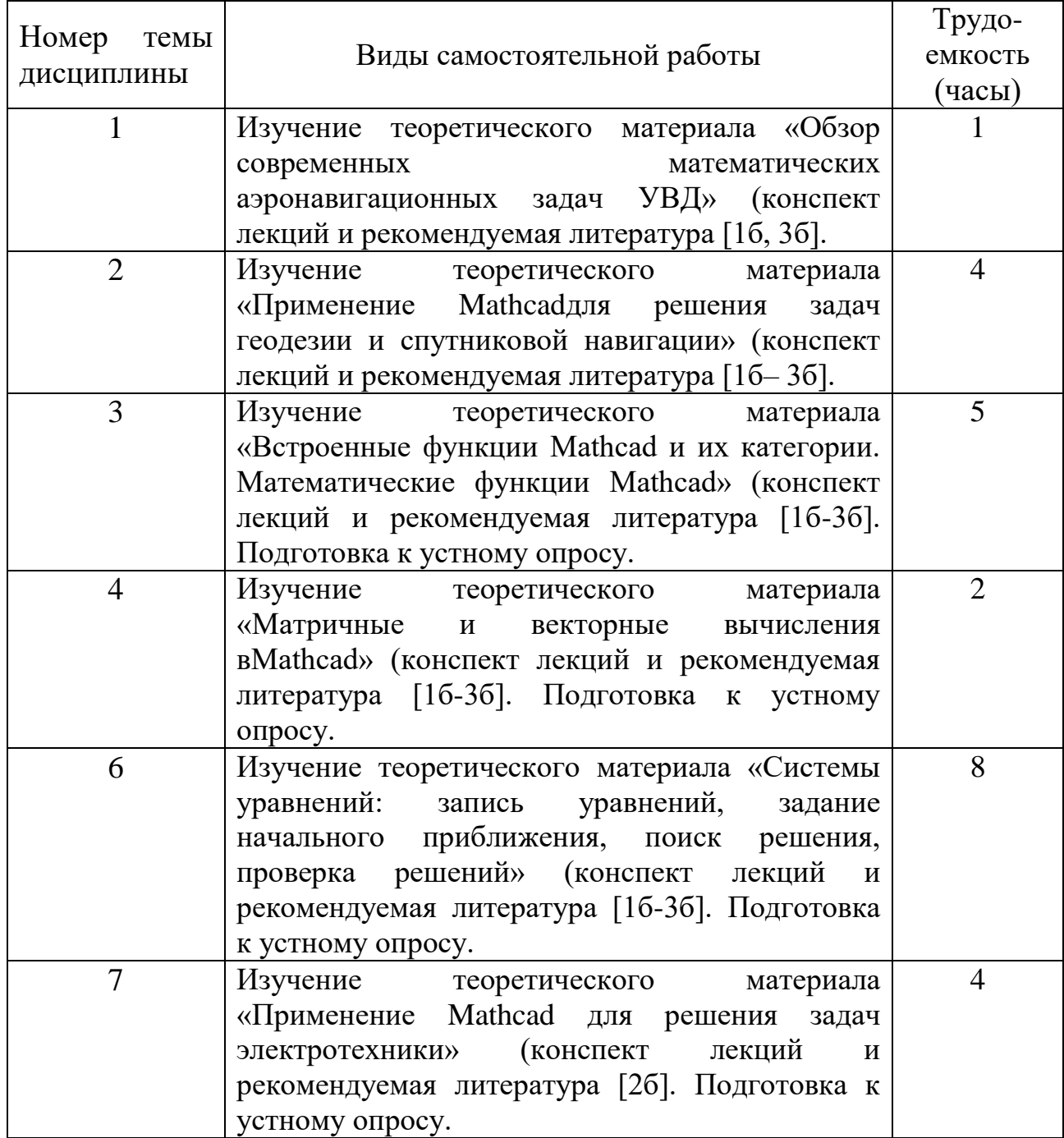

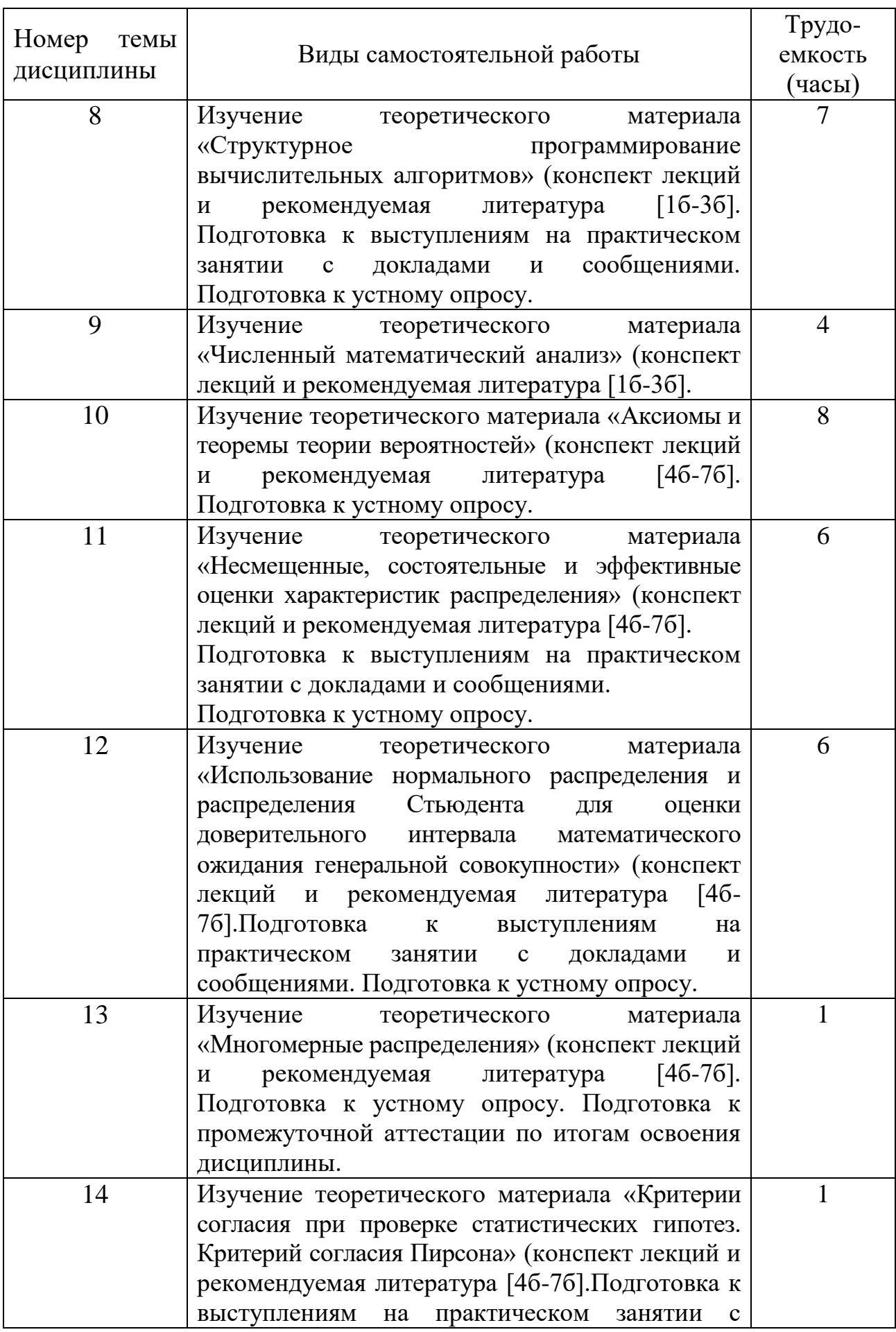

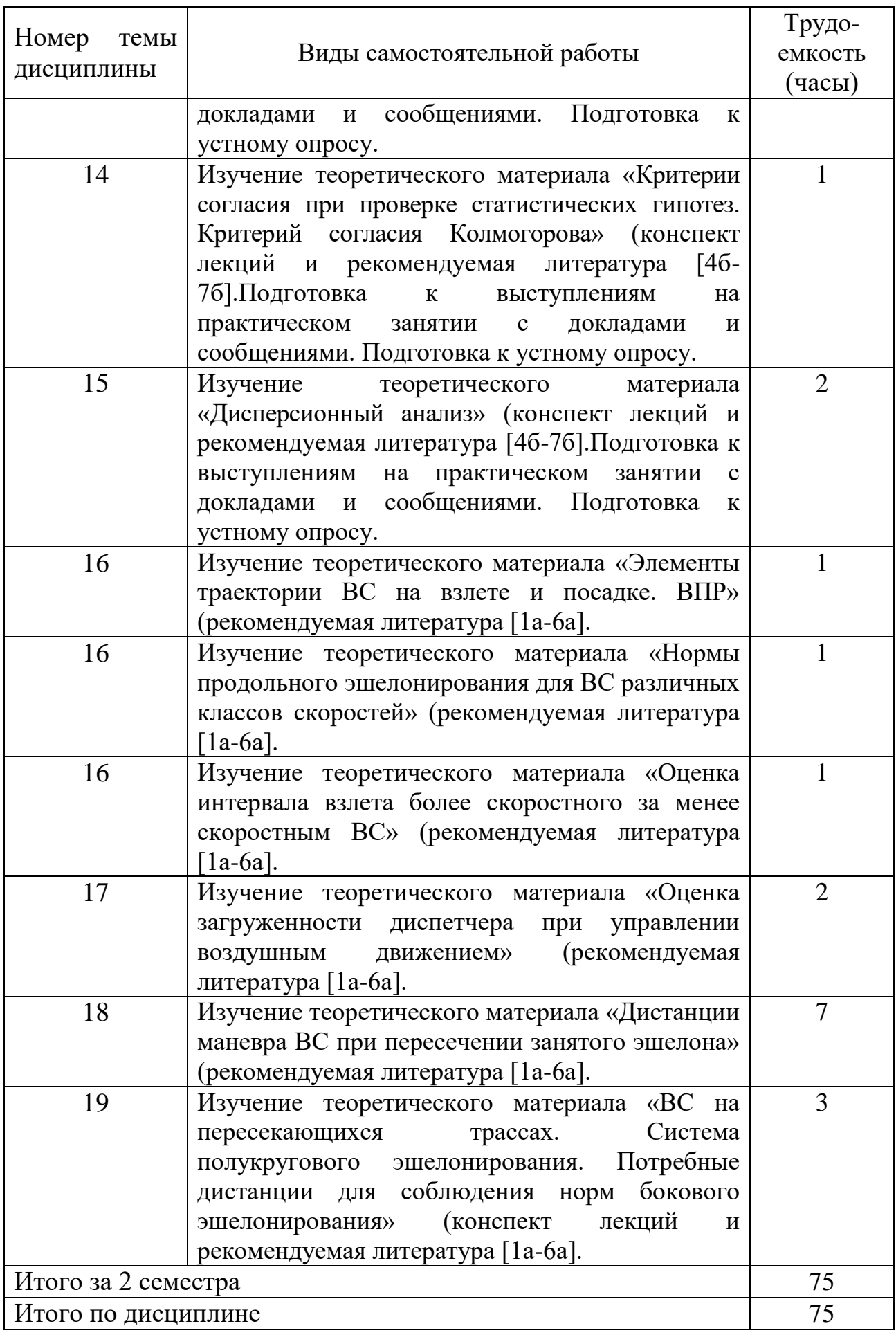

#### **5.7 Курсовые работы (проекты)**

Курсовые работы (проекты) учебным планом не предусмотрены.

#### **6 Учебно-методическое и информационное обеспечение дисциплины**

- а) Основная литература:
- 1. Кизько В.Г. **Управление движением воздушных судов. Книга 1**. / Академия ГА. – СПб., 2003.
- 2. Кизько В.Г. **Управление движением воздушных судов. Книга 2**. / Академия ГА. – СПб., 2003.
- 3. Кизько В.Г. **Управление движением воздушных судов. Книга 3**. / Академия ГА. – СПб., 2003.
- 4. Кизько В.Г. **Управление движением воздушных судов. Книга 4**. / Академия ГА. – СПб., 2003.
- 5. Кизько В.Г. **Задачи УВД в Mathcad**. / Академия ГА. СПб., 2005.
- 6. Кизько В.Г. **Решение задач УВД с применением Mathcad**: Учебное пособие. / Университет ГА. – С.-Петербург, 2009.

б) Дополнительная литература:

- 1. Дьяконов В.П. **Mathcad 2001: специальный справочник**. СПб.: Питер, 2002.
- 2. В.Ф. Очков. **Mathcad12 для студентов и инженеров**. СПб.: БХВ-Петербург, 2005.
- 3. Кирьянов Д.В.**Mathcad 14**. СПб.: БХВ-Петербург, 2007.
- 4. Вентцель Е.С. **Теория вероятностей** М: Наука, 1969.
- 5. Вайнберг Дж., Шумекер Дж. **Статистика.** / Пер. с англ. М.: Статистика, 1979.
- 6. Чернова Н.И. **Теория вероятностей: Учеб.пособие**/ Новосиб. гос.ун-т. Новосибирск, 2007. 160 с.
- 7. Чернова Н. И. **Математическая статистика: Учеб.пособие** / Новосиб. гос. ун-т. Новосибирск, 2007. 148 с.
- в) Программное обеспечение и Интернет-ресурсы:
- 1. Изучаемая компьютерная система символьной математики (КССМ) Mathcad - учебная лицензионная версия.
- 2. Сайт производителя компьютерной системы символьной математики.
- 3. Учебный и образовательный сайт www.exponenta.ru.
- 4. Всемирная интернет-энциклопедия Wikipedia(www.wikipedia.org).
- 5. Система поиска в сети Интернет www.google.com или www.yandex.ru.

#### **7 Материально-техническое обеспечение дисциплины**

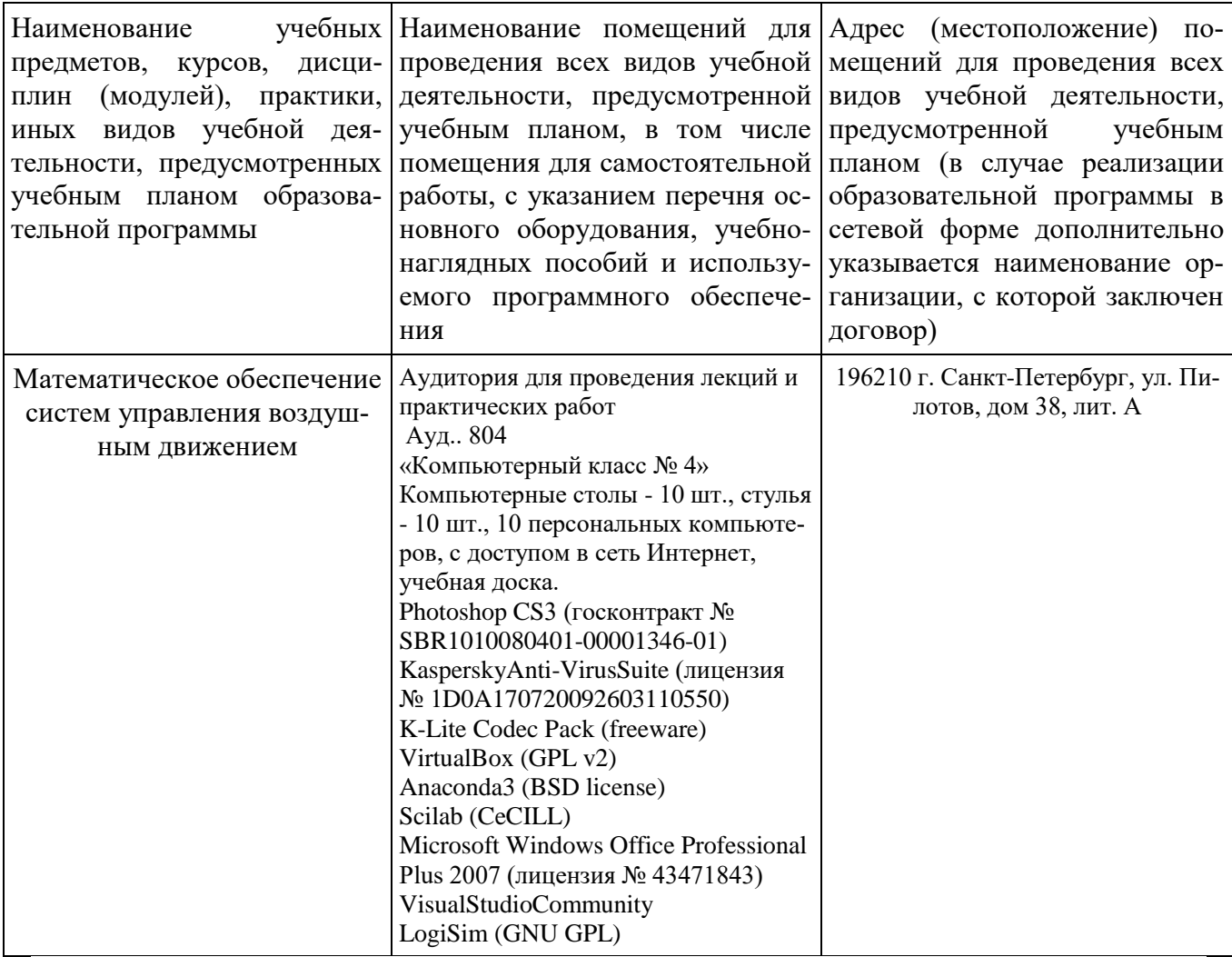

#### **8 Образовательные и информационные технологии**

Реализация компетентностного подхода приводит к формированию и развитию профессиональных компетенций обучающихся. Это позволяет учитывать как исходный уровень знаний студентов, так и существующие методические, организационные и технические возможности обучения. Практические занятия проводятся в аудиторной и интерактивной форме.

Работа над учебным материалом складывается из изучения лекционных курсов, выполнения специальных заданий (тестов, контрольных работ), решения тематических задач, анализа и разбора проблемных ситуаций.

Использование консультационных часов позволяет индивидуализировать занятия со студентами, проконтролировать освоение учебного материала. Успешное освоение материала курса предполагает большую самостоятельную работу и систематический контроль хода этой работой.

#### **9 Фонд оценочных средств для проведения текущего контроля успеваемости и промежуточной аттестации по итогам освоения дисциплины**

Уровень и качество знаний обучающихся оцениваются по результатам текущего контроля успеваемости и промежуточной аттестации и по итогам освоения дисциплины в виде экзамена.

Текущий контроль успеваемости включает устные опросы, пяти-десяти минутные тесты (тесты действия) и задания, выдаваемые на самостоятельную работу по темам дисциплины (подготовка докладов). Устный опрос проводится на практических занятиях в течение не более 10 минут с целью контроля усвоения теоретического материала, излагаемого на лекции. Перечень вопросов определяется уровнем подготовки учебной группы, а также индивидуальными особенностями обучающихся. Десятиминутный тест проводится по темам в соответствии с данной программой и предназначен для проверки обучающихся на предмет освоения материала предыдущей лекции. Контроль выполнения задания, выдаваемого на самостоятельную работу, преследует собой цель своевременного выявления плохо усвоенного материала дисциплины для последующей корректировки или организации обязательной консультации. Проверка выданного задания производится не реже чем один раз в две недели.

Промежуточная аттестация по итогам освоения дисциплины проводится в виде зачета с оценкой в 7 семестре. К моменту сдачи экзамена в 8 семестре должны быть успешно пройдены предыдущие формы контроля. Экзамен позволяет оценить уровень освоения компетенций за весь период изучения дисциплины.

Для проведения текущего контроля успеваемости и промежуточной аттестации по итогам освоения дисциплины «Математическое обеспечение автоматизированных систем управления воздушным движением» предусмотрены устные ответыи решение задач на компьютере на зачете и экзамене по билетам на теоретические и практические вопросы из перечня. Основными документами, регламентирующими порядок организации экзамена является: «Положение о текущем контроле успеваемости и промежуточной аттестации студентов СПбГУГА».

#### **9.1 Балльно-рейтинговая оценка текущего контроля успеваемости и знаний студентов по дисциплине**

Не применяется.

**9.2 Методические рекомендации по проведению процедуры оценивания знаний, умений и навыков и (или) опыта деятельности, характеризующих этапы формирования компетенций**

Устный опрос оценивается следующим образом:

«зачтено»: обучающийся дает ответ на поставленный вопрос по существу и правильно отвечает на уточняющие вопросы;

«не зачтено»: обучающийся отказывается отвечать на поставленный вопрос, либо отвечает на него неверно и при формулировании дополнительных (вспомогательных) вопросов.

Решение ситуационных задач оценивается:

«зачтено»: обучающийся самостоятельно правильно решает задачу, дает обоснованную оценку по итогу решения;

«не зачтено»: обучающийся отказывается от выполнения задачи или не способен ее решить самостоятельно, а также с помощью преподавателя.

Доклад:

«зачтено»: грамотное и непротиворечивое изложение сути вопроса при использовании современных источников. Обучающийся способен сделать обоснованные выводы, а также уверенно отвечать на заданные в ходе обсуждения вопросы;

«не зачтено»: неудовлетворительное качество изложения материала и неспособность обучающегося сделать обоснованные выводы или рекомендации.

Письменная аудиторная работа:

«зачтено»: работа зачитывается в том случае, если задание выполнено полностью, в соответствии с поставленными требованиями и сделаны необходимые выводы;

«не зачтено»: работа не зачитывается в том случае, если обучающийся не выполнил задания, или результат выполнения задания не соответствует поставленным требованиям, а в заданиях и (или) ответах имеются существенные ошибки.

По итогам освоения дисциплины «Математическое обеспечение автоматизированных систем управления воздушным движением» проводится аттестация обучающихся в форме экзамена и предполагает устный ответ студента и решение задач на компьютере по билетам на теоретические и практические вопросы из перечня.

Экзамен является заключительным этапом изучения дисциплины «Математическое обеспечение автоматизированных систем управления воздушным движением» и имеет целью проверить и оценить учебную работу студентов, уровень полученных ими знаний, умение применять их к решению практических задач, овладение практическими навыками в объеме требований образовательной программы на промежуточном этапе формирования компетенций: ПК-2, ПК-3.

Во время подготовки к экзамену студенты могут пользоваться материальным обеспечением экзамена, перечень которого утверждается заведующим кафедры.

Экзамен проводится в объеме материала рабочей программы дисциплины, изученного студентами в 7и 8 семестре, по билетам в устной форме в специально подготовленных учебных классах. Перечень вопросов и задач, выносимых на экзамен, обсуждаются на заседании кафедры и утверждаются заведующим кафедры. Экзаменационные билеты содержат один вопрос по теоретической части дисциплины и два практических вопроса (задачи).

В ходе подготовки к экзамену необходимо проводить консультации, побуждающие студентов к активной самостоятельной работе. На консультациях высказываются четко сформулированные требования, которые будут предъявляться на экзамене. Консультации должны решать вопросы психологической подготовки студентов к экзамену, создавать нужный настрой и вселять студентам уверенность в своих силах.

На подготовку к ответу студенту предоставляется до 60 минут. По готовности к ответу или по вызову экзаменатора студент отвечает на вопросы билета и предъявляет решенные на экзамене задачи. После ответа студента экзаменатор имеет право задать ему дополнительные вопросы в объеме учебной программы.

В итоге проведенного зачета студенту выставляется оценка. Экзаменатор несет личную ответственность за правильность выставленной оценки и оформления экзаменационной ведомости и зачетной книжки.

#### **9.3 Темы курсовых работ (проектов) по дисциплине**

В учебном плане рефератов и курсовых работ не предусмотрено.

**9.4 Типовые контрольные задания для проведения текущего контроля и промежуточной аттестации по итогам освоения дисциплины**

**9.4.1 Контрольные задачи для проведения текущего контроля успеваемости (зачета) в 7 семестре**

#### **Задача 1**

Построить в декартовой плоскости в диапазоне [-7..17] ╳ [-12..10] зависимость  $Y = Y(X)$  по точкам:

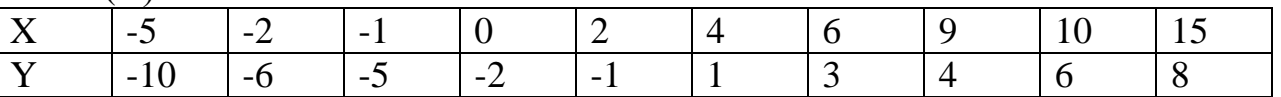

причем точки линией не соединять; оси XOY должны проходить через точку (0, 0); форма точки –  $\blacktriangle$ ; цвет точки – малиновый; линий сетки 6 по ОХ и 5 по ОҮ; заголовок сделать «Y = Y(X)». Затем без ручного подсчета выяснить, сколько на графике точек, чему равна максимальная ордината и чему равна сумма произведений абсцисс всех данных точек на их ординаты.

#### **Задача 2**

Дано алгебраическое уравнение  $x^4$  -  $6x^3 + 7x^2 + 5x$  - 4 = 0.

1) Построить график функции в левой части и найти корни уравнения приближенно.

2) Найти численно корни этого уравнения с помощью функции polyroots.

3) Решить эту же задачу с помощью многократного использования функции root.

#### Задача 3

Даны 2 вектора в ЗD:  $\begin{pmatrix} -5 \\ 2 \\ -4 \end{pmatrix}$  и  $\begin{pmatrix} 1 \\ -3 \\ -2 \end{pmatrix}$ .

Найти вектор единичной нормали к плоскости, натянутой на эти вектора. Выбрать любую из двух возможных противоположно направленных нормалей.

ПРИМЕЧАНИЕ. Компоненты векторного произведения вычисляются по формуле:

 $C_i = A_i B_k - B_i A_k$ , где  $\{i, j, k\}$  – циклическая перестановка: 1 -> 2 -> 3 -> 1 -> 2 ->  $\ldots$  .

#### Залача 4

Дана система уравнений:

$$
\begin{cases}\n-3x_1 + 2x_2 - x_3 = 2 \\
x_1 - 2x_2 - 3x_3 + x_4 = 0 \\
-2x_1 + 3x_2 + 4x_4 = -3 \\
x_2 - x_3 + 2x_4 = 1\n\end{cases}
$$

1) Решить систему уравнений с помощью обратной матрицы.

2) Решить ту же задачу с помощью функции Isolve.

3) Найти определитель матрицы коэффициентов.

4) Найти матрицу, транспонированную к матрице коэффициентов.

5) Найти сумму компонентов решения системы:  $x_1 + ... + x_4$ .

6) Найти сумму элементов матрицы коэффициентов.

#### Залача 5

Два однотипных ВС взлетели с ВПП с интервалом в т1 (мин) и, набрав высоту, полетели в одном направлении с постоянной крейсерской скоростью V1 (км/ч). Ветер на эшелоне их полета является встречным и имеет скорость U1 (км/ч). С какой постоянной крейсерской скоростью V2 (км/ч) летело встречное ВС, если оно повстречало эти однотипные ВС через т2 (мин) одно после другого? Скорости: V1 и V2 - считать воздушными (истинными). Ветер на эшелоне полета встречного ВС является попутным и имеет скорость U2 (км/ч). Считать, что в момент времени t=0 встречное ВС находилось на расстоянии L от первого ВС.

1) Решить задачу с помощью ключевого слова solve;

2) Решить эту же задачу с помощью блока given – find.

3) Как изменится результат, если станет известно, что  $U1 = U2$ ?

#### Залача 6

Найти в Mathcad, используя законы Кирхгофа, все токи в электрической схеме

сначала в общем виде, а потом численно, если R1 = 0.4 кОм, :R2 = 40 Ом, R3  $\frac{1}{25}$ 

 $1 \text{ KOM}, E1 = 12 \text{ B}, E2 = 13 \text{ B}.$ 

В каждом случае представить результат в виде вектора решений  $\begin{pmatrix} J_1 \\ J_2 \end{pmatrix}$ . Точность

результата – одна значащая цифра. Решить ту же задачу, используя метод узловых потенциалов.

Проверить численное решение с помощью баланса мощностей.

#### Залача 7

Два разнотипных ВС одновременно взлетели с двух ВПП, расстояние между которыми составляет 2000 км, и полетели навстречу друг другу (первое ВС на вторую ВПП, а второе на первую) с постоянными крейсерскими скоростями. Ветер на их эшелонах имеет одинаковые величину 36 км/ч и направление: он является встречным для второго ВС. С какими воздушными (истинными) скоростями V1 и V2 (км/ч) летели ВС, если

- отношение путевых скоростей первого и второго ВС составляет 270 к  $210:$
- первое ВС прилетело на 40 мин быстрее второго.

Сколько времени было в пути второе ВС? В окончательном ответе скорости ВС представить в формате без десятичной части.

1) Решить задачу с помощью ключевого слова solve;

2) Решить эту же задачу с помощью блока given – find.

#### Залача 8

Дано биномиальное распределение с  $n = 200$ ,  $p = 0.4$ . Найти:

1) Мат. ожидание.

- 2) Дисперсию.
- 3) Стандартное отклонение.
- 4) Вероятность семидесяти пяти успехов.
- 5) Наивероятнейшее число событий.
- 6) Вероятность того, что число успехов будет лежать на отрезке [70; 77].

7) График функции распределения.

#### Залача 9

ПЛ «Наутилус» прошла 20 000 лье под водой. Различных лье (Lieue) существует очень много. Неизвестно, какое из них имел в виду Жюль Верн. Однако известно, что

1 сухопутное лье (L<sub>ter</sub>) = 1/25 градуса земного меридиана;

1 морское лье  $(L_{\text{mar}}) = 3$  морские мили;

1 английское лье  $(L<sub>ang</sub>) = 3$  мили;

1 метрическое лье  $(L_{met}) = 4000$  м.

1) Выразите каждое из этих четырех лье в километрах.

2) Какую долю градуса земного меридиана составляет  $L_{\text{mar}}$ ?

3) Сколько раз обогнул земной шар «Наутилус», если иметь в виду поочередно каждое из этих четырех лье (точность – 3 цифры)?

#### **Задача 10**

Две стороны треугольника равны 7 м и 4 м, угол между ними равен  $50^{\circ}$ .

1) Решить треугольник.

2) Найти его площадь.

3) Найти радиус описанной вокруг этого треугольника окружности. Точность везде – 2 цифры.

#### **Задача 11**

Спутник Земли движется по круговой орбите на высоте 8 000 км.

Масса Земли – 5.97×10<sup>24</sup> кг. Радиус Земли – 6371 км.

1) Найти скорость спутника в км/с (2 значащие цифры).

2) Найти период вращения спутника в ч и мин.

3) На какой центральный угол (в град, округлить до целых) переместится спутник за 3 ч?

#### **Задача 12**

К батарейке «Крона» с ЭДС 9 В подсоединили 3 параллельно соединенных резистора:

30 Ом, 40 Ом и 50 Ом. Напряжение на полюсах батарейки оказалось равно 7.5 В.

1) Найти токи через все резисторы.

2) Найти внутреннее сопротивление батарейки.

3) Найти ток короткого замыкания батарейки.

4) Проверить расчеты с помощью баланса мощностей.

Точность везде – 2 цифры.

#### **9.4.2 Контрольные задачии вопросы итоговой аттестации (экзамена) по итогам освоения дисциплины в 8 семестре**

#### **Требования к содержанию экзаменационных билетов**

Экзаменационные билеты включают три типа заданий:

1.Расчетная задача в Mathcad.

2. Задача УВД в Mathcad из сборников [1а-6а].

3. Теоретический вопрос.

#### **Примеры расчетных задач в Mathcad**

#### **Задача 1**

Дано распределение Пуассона, в котором вероятность двух произошедших за 4 мин событий больше вероятности одного события за то же время в 3 раза. Найти:

1) Параметр распределения Пуассона, используя ключевое слово solve.

2) Вероятность одного события за то же время.

3) Вероятность двух событий за то же время.

4) Наивероятнейшее число событий за то же время и вероятность этого числа событий.

5) Вероятность того, что за то же время произойдет более семи событий.

6) Интенсивность данного простейшего пуассоновского потока в min<sup>-1</sup> и s<sup>-1</sup>.

7) График вероятности (закона распределения) для числа событий от 0 до 10.

8) График функции распределения для числа событий от -1 до 11.

#### Залача 2

Дан набор измерений целочисленной случайной величины Х с постоянным ша-TOM:

 $(23, 25, 21, 19, 21, 20, 22, 24, 20, 21, 23, 22, 24, 20, 22, 22, 21, 23, 22, 24, 23, 23,$ 

22, 25, 21). Найти независящие от значения переменной ORIGIN:

1) Несмещенное выборочное среднее  $\mu$ .

2) Несмещенную выборочную дисперсию D.

3) Несмещенное выборочное стандартное отклонение s.

4) Минимальное и максимальное значения Х.

5) Количество различных значений Х.

6) Количество накопленных значений для каждого из различных значений Х.

7) Ненормированную гистограмму для Х.

8) Нормированную (сумма площадей прямоугольников = 1) гистограмму для X и (на том же графике) и кривую плотности вероятности нормального распределения  $N(\mu, s)$ .

#### Залача 3

Дано нормальное распределение случайной величины Z с  $\mu$  = 41,  $\sigma$  = 5; Z\_MIN  $=\mu-4\sigma$ ,

Z MAX =  $\mu$  + 4 $\sigma$ , Z1 =  $\mu$  - 3 $\sigma$ , Z2 =  $\mu$  + 3 $\sigma$ . Найти:

1) График f(Z) плотности вероятности распределения в [Z MIN; Z MAX].

2) График F(Z) функции распределения в [Z MIN; Z MAX].

3) Отношения:  $f(Z1) / f(Z2)$ ,  $f(Z1) / f(\mu)$ ,  $f(Z1 + \sigma) / f(\mu)$  и  $f(Z1 + 2\sigma) / f(\mu)$ .

4) Вероятность того, что Z<Z1.

5) Вероятность того, что  $Z1 \leq Z \leq Z2$ .

6) Число испытаний n и вероятность успеха p, используя блок given... find, если данное нормальное распределение - это предельный случай биномиального распределения.

#### Залача 4

В одном из режимов полета некоторого турбовинтового самолета 4-го класса максимальной взлетной массы зависимость часового расхода топлива от температуры воздуха для эшелона Н = 3000 м и полетной массы 6000 кг при постоянной приборной скорости (IAS) такова:

 $Q = Q_{\text{ISA}}\sqrt{\frac{T}{T_{\text{tot}}}}$  $\frac{T}{T_{\text{ISA}}}, \text{где}$ 

Q – часовой расход топлива (кг/ч) на эшелоне H в нестандартных условиях,  $Q_{ISA} = 360 \text{ кr/s} - \text{часовой расход топлива на эшелоне Н в условиях стандартной$ атмосферы (ISA),

 $T = 273.15 + t - \phi$ актическая абсолютная температура (К) на эшелоне Н,

t – фактическая температура (°C) на эшелоне H,

 $T_{ISA} = 288,15 + (-6,5) * H/1000 - \text{стандар}$ тная абсолютная температура (К) на эшелоне H.

а) Сделать в Mathcad таблицу зависимости Q от температуры t в диапазоне [-50 °C; 10 °C] с шагом  $\Delta t = 2$  °C.

б) Построить в Mathcad график Q(t).

в) Найти в Mathcad приближенно, по графику Q(t), и точно, из уравнения Q(t), температуру t на эшелоне H, при которой часовой расход топлива падает на 5 % от стандартного  $Q_{ISA}$ . Метод решения продумать самостоятельно.

#### **Задача 5**

Найти в Mathcad все корни алгебраического уравнения

 $x^4 - 7x^3 - 16x^2 + 58x + 48 = 0$ 

методами: а) solve, б) polyroots, в) root с предварительным построением графи-

ка. В каждом случае представить результат в виде вектора решений (  $x_1$ …  $x_n$ ). Точ-

ность – 2 цифры после запятой.

#### **Задача 6**

Найти в Mathcad все решения системы алгебраических уравнений

 $\{v = 11 x\}$ 

методами: а) solve, б) given – find. В каждом случае представить результат в виде набора векторов решений  $\binom{x}{y}$  $\chi^{x}_{y}$ ). Точность – 2 цифры после запятой.

#### **Задача 7**

В тропосфере в условиях стандартной атмосферы (ISA) вследствие различия плотностей воздуха на разных высотах зависимость между истинной воздушной скоростью ВС (TAS), исправленной приборной скоростью (CAS) и высотой *H*, на которой они измеряются, такова:

$$
V_{\rm TAS}(H) = V_{\rm CAS} \sqrt{\frac{\rho_0}{\rho(H)}} = V_{\rm CAS} \left(\frac{T_0}{T(H)}\right)^{\frac{n}{2}}, \Gamma \mathcal{A} \mathcal{C} \; n = \frac{\mu g}{R|d|} - 1.
$$

Здесь *T<sup>0</sup>* = 288,15 К – температура воздуха на высоте *H*= 0 в ISA,  $T(H) = T_0 - |d| H$  – температура воздуха на высоте *H*, *H* измеряется в метрах,  $d = -0.0065$  К/м – вертикальный градиент температуры,  $\mu$  = 0,029 кг/моль – молярная масса воздуха,  $g = 9.81$  м/ $c^2$  – ускорение свободного падения,  $R = 8.31 \text{ J/K/(MOLb K)} - \text{VHHBepc}$ альная газовая постоянная.

Считаем, что *VCAS* = 400 км/ч на всех высотах. Поправкой к CAS на сжимаемость воздуха (различной на разных *H*) пренебрегаем. TAS измеряем тоже в км/ч.

а) Сделать в Mathcad таблицу зависимости *VTAS* от *H* в диапазоне [0; 11000 м] с шагом  $\Delta H = 500$  м.

б) Построить в Mathcad график *VTAS(H)*.

в) Найти в Mathcad приближенно, по графику *VTAS(H)*, и точно, из уравнения  $V_{TAS}(H)$ , высоту  $H_I$ , при которой TAS превышает CAS на 50 %.

#### **Задача 8**

Для некоторого легкомоторного самолета с крылом без крутки зависимость аэродинамических коэффициентов: *C<sup>x</sup>* и *C<sup>y</sup>* – от угла атаки крыла *α* при небольших его значениях, если механизация крыла убрана, имеет следующий вид:

$$
C_x = 0.04 + 0.06 \left(\frac{\alpha - \alpha_0}{\alpha_1 - \alpha_0}\right)^2
$$
  

$$
C_y = \left\{c_{ya}(\alpha - \alpha_0), \text{ecли } \alpha_0 \le \alpha \le \alpha_1\right\}, \text{где}
$$

*α<sup>0</sup>* = -4° – угол атаки нулевой подъемной силы,

 $a_1 = 15^{\circ}$  – угол атаки начала срыва потока,

 $\alpha_2 = 20^\circ$  – критический угол атаки,

 $c_{ya} = \frac{\partial c_y}{\partial \alpha} = 0.08$  — производная коэффициента подъемной силы по  $\alpha$  на линейном участке кривой *Cy(α)*.

а) Сделать в Mathcad таблицу зависимости  $C_x$  от  $\alpha$  и  $C_y$  от  $\alpha$  с шагом  $\Delta \alpha = 1^\circ$  в диапазоне углов атаки  $\lceil \alpha_0 : 2\alpha_2 - \alpha_1 \rceil$ .

б) Сделать в Mathcad таблицу зависимости аэродинамического качества крыла  $K$  от  $\alpha$  с тем же шагом в том же диапазоне  $\alpha$ .

в) Построить в Mathcad на одной диаграмме графики *Cx(α)* и *Cy(α)*.

г) Построить в Mathcad на отдельной диаграмме поляру крыла.

д) Построить в Mathcad на отдельной диаграмме график *K(α)*.

е) Найти в Mathcad приближенно, по графику *K(α)*, приближенно, по таблице  $K(\alpha)$ , и приближенно, по поляре, наивыгоднейший угол атаки  $\alpha_{\text{he}}$ .

ж) Найти в Mathcad приближенно, по графику *K(α)*, приближенно, по таблице *K(α)*, и приближенно, по поляре, угол атаки *α<sup>4</sup>* равного аэродинамического качества с углом  $\alpha_3 = 5^\circ$ .

#### **Задача 9**

Вычислить в Mathcad

 $\int_a^b \frac{x \, dx}{x^2 + 4x^2}$  $x^2+4x+7$ b  $\boldsymbol{a}$ при *a* = 2, *b* = 6

а) сначала как разность первообразных (неопределенных интегралов) при *x = b* и  $x = a$ ,

б) потом как определенный интеграл,

в) потом с помощью программирования в Mathcad методом трапеций, реализовав функцию *TrapezMethod(y, a, b)*, где *y(x)* – функция. Шаг установить в 0.00001 от  $b - a$ .

#### Задача 10

Мальчик катается на карусели радиуса  $R = 5$  м. Карусель делает полный оборот за

 $T = 10$  c. На расстоянии L = 100 м от центра карусели сидит собака мальчика. Когда в очередной раз  $(t = 0 c)$  центр карусели, мальчик и собака оказываются на одной прямой, собака бросается к мальчику и бежит с постоянной скоростью  $V = 20 \text{ km}/4$  к центру карусели. Когда собака достигает карусели, она не запрыгивает на нее, а останавливается. Построить в полярных координатах в Mathcad траекторию собаки относительно системы отсчета, связанной с вращающейся каруселью, с началом в ее центре. Направление вращения карусели несущественно. Наблюдать собаку каждые 0.1 с до момента времени  $tFin = 24$  c. На полярном графике нарисовать линии сетки, сетка прямоугольная, полярный радиус-вектор  $r(t)$  в диапазоне [0; L]. Чему равны  $r(5 c)$ ,  $r(10 c)$ ,  $r(19 c)$ ?

#### 9.5 Описание показателей и критериев оценивания компетенций на различных этапах их формирования, описание шкал оценивания

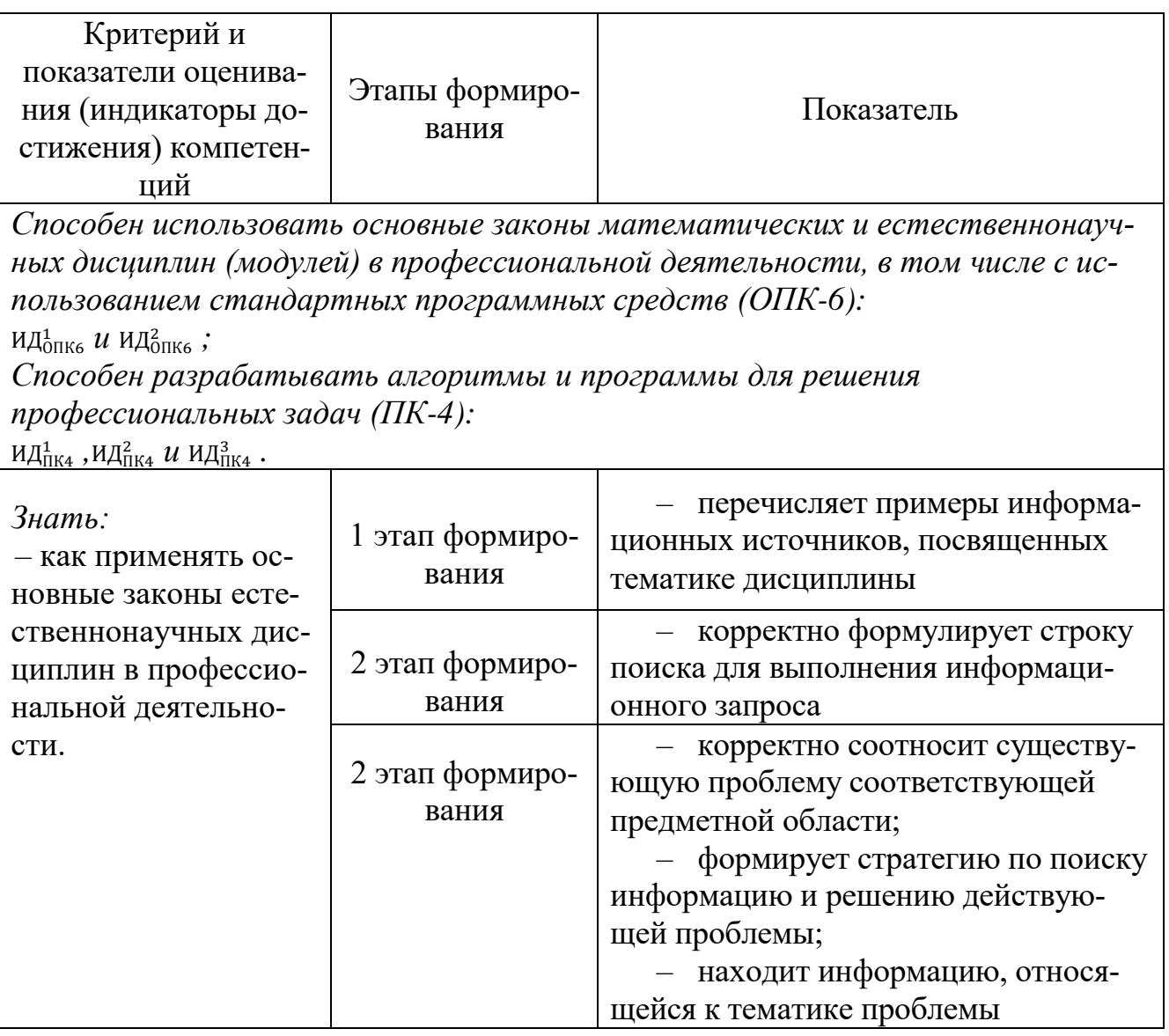

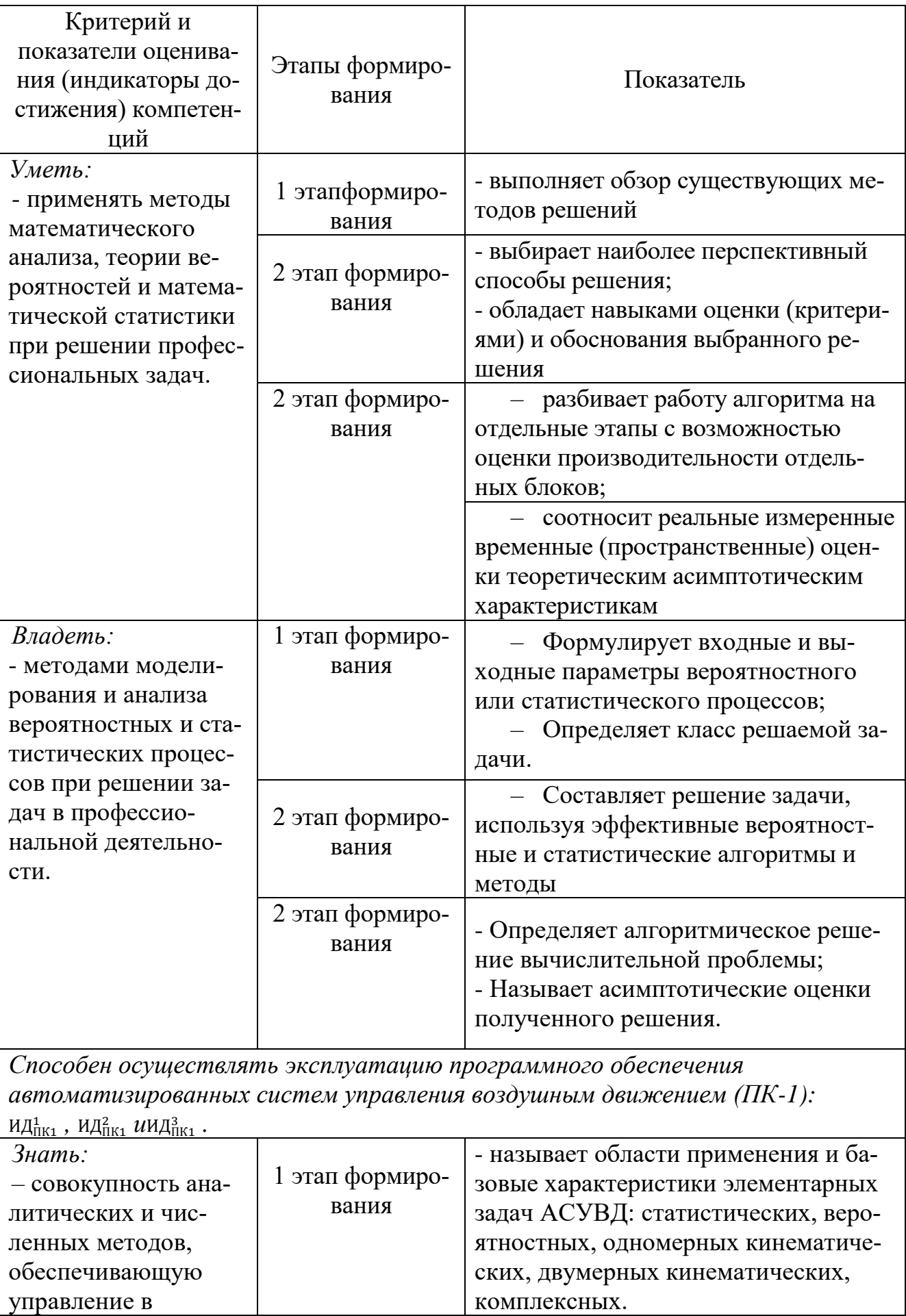

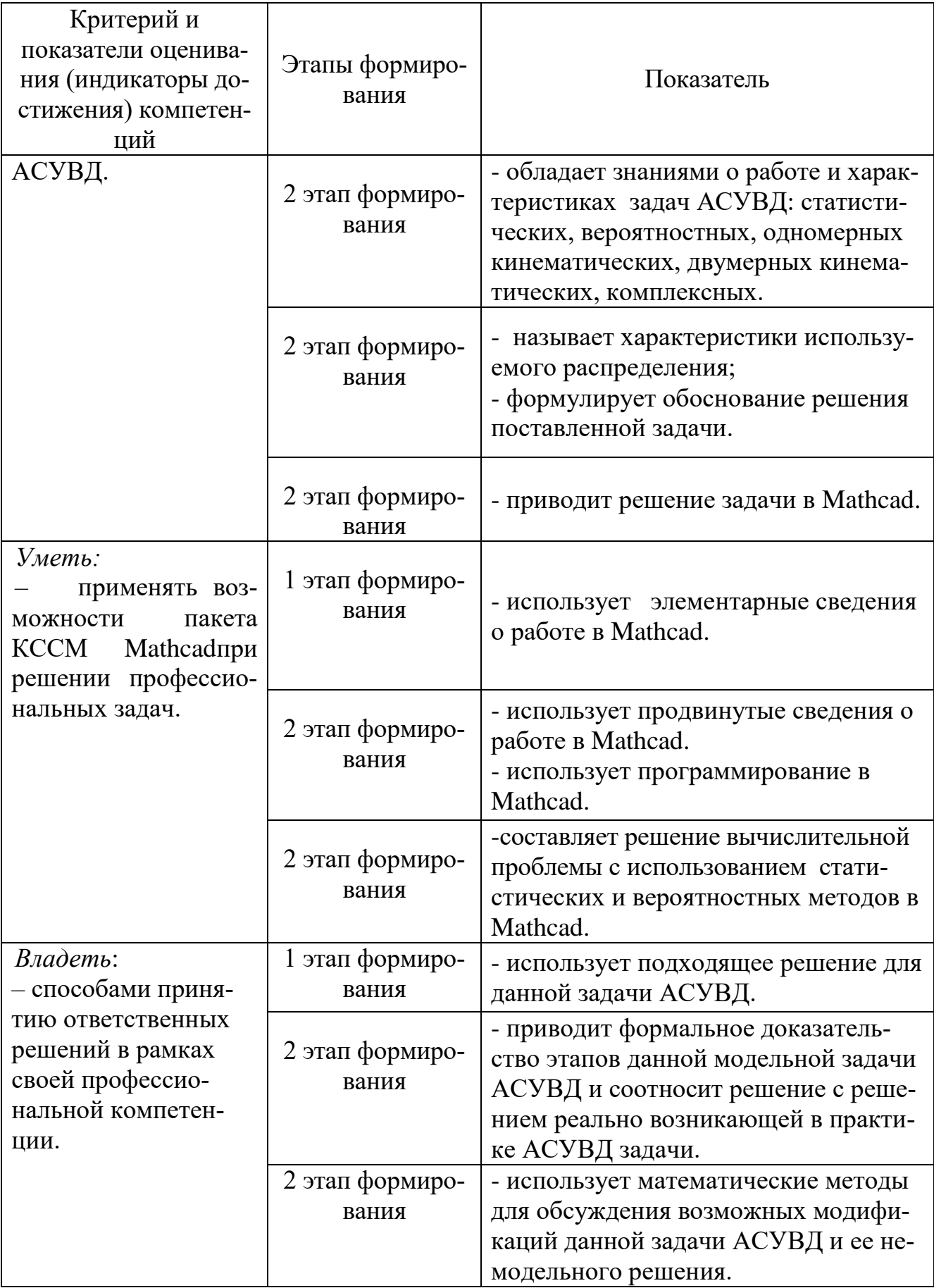

Шкала оценивания при проведении промежуточной аттестации

*«Отлично»* выставляется обучающемуся, показавшему всесторонние, систематизированные, глубокие знания по рассматриваемой компетенции и умение уверенно применять их на практике при решении задач, свободное и правильное обоснование принятых решений. Отвечая на вопрос, может быстро и безошибочно проиллюстрировать ответ собственными примерами. Обучающийся самостоятельно правильно решает задачу, дает обоснованную оценку итогам решения.

*«Хорошо» в*ыставляется обучающемуся, если он твердо знает материал, грамотно и по существу излагает его, умеет применять полученные знания на практике, но допускает в ответе или в решении задачи некоторые неточности, хорошо владеет всем содержанием, видит взаимосвязи, но не всегда делает это самостоятельно без помощи преподавателя. Обучающийся решает задачу верно, но при помощи преподавателя.

*«Удовлетворительно»* выставляется обучающемуся, показавшему фрагментарный, разрозненный характер знаний, недостаточно правильные формулировки базовых понятий, нарушения логической последовательности в изложении программного материала, но при этом он владеет основными разделами учебной программы в рамках заданной компетенции, необходимыми для дальнейшего обучения и может применять полученные знания по образцу в стандартной ситуации. Отвечает только на конкретный вопрос, соединяет знания из разных разделов курса только при наводящих вопросах преподавателя. Ситуационная задача решена не полностью, или содержатся незначительные ошибки в расчетах.

*«Неудовлетворительно»* выставляется обучающемуся, который не знает большей части основного содержания учебной программы дисциплины в рамках компетенций, допускает грубые ошибки в формулировках основных понятий дисциплины и не умеет использовать полученные знания при решении типовых практических задач. Не раскрыты глубина и полнота при ответах. Задача не решена даже при помощи преподавателя.

#### **10 Методические рекомендации для обучающихся по освоению дисциплины**

Методика преподавания дисциплины характеризуется совокупностью методов, приемов и средств обучения, обеспечивающих реализацию содержания и учебно-воспитательных целей дисциплины, которая может быть представлена как некоторая методическая система, включающая методы, приемы и средства обучения. Такой подход позволяет более качественно подойти к вопросу освоения дисциплины обучающимися.

Одну из основных ролей в организации учебного процесса по данной дисциплине играют лекционные занятия. В ходе занятий осуществляется теоретическое обучение студентов, привитие им необходимых умений и практических навыков, приобретаемых при изучении дисциплины.

Учебные занятия начинаются и заканчиваются по времени в соответствии с утвержденным режимом университета в аудиториях согласно семестровым

расписаниям теоретических занятий. Допуск в аудиторию студентов, опоздавших на 15 минут от начала пары и более, запрещается. На занятиях, предусмотренных расписанием, обязаны присутствовать все обучающие. Освобождение студентов от занятий может проводиться только по письменным распоряжениям представителей деканатом. Преподаватель обязан лично контролировать наличие студентов на занятиях.

Основными видами учебных занятий по дисциплине являются лекции, практические занятия, консультации. Объем и виды учебных занятий определены представленной рабочей программой дисциплины.

Лекции являются одним из важнейших видов образовательных технологий и составляют основу теоретической подготовки студентов по дисциплине. Они должны давать систематизированные основы научных знаний, концентрировать внимание студентов на наиболее сложных, проблемных вопросах, стимулировать их активную познавательную деятельность и способствовать формированию творческого и профессионального мышления.

Каждая лекция должна представлять собой устное изложение лектором основных теоретических положений изучаемой дисциплины или отдельной темы как логически законченное целое и иметь конкретную целевую установку. Лекции должны носить, как правило, проблемный характер. Основным методом в лекции выступает устное изложение лектором учебного материала, сопровождающееся демонстрацией схем, мультимедийных презентаций, диаграмм.

Порядок изложения материала лекции отражается в плане ее проведения.

Особое место в лекционном курсе по дисциплине занимают вводная и заключительная лекции.

Вводная лекция должна давать общую характеристику изучаемой дисциплины, подчеркивать новизну проблем, указывать ее роль и место в системе (структурно-логической схеме) изучения других дисциплин, раскрывать учебные и воспитательные цели и кратко знакомить студентов с содержанием и структурой курса, а также с организацией учебной работы по нему. На вводной лекции проводится входной контроль с целью установления общего уровня компетенций, освоенных студентом в ранее изученных дисциплинах.

Заключительная лекция должна давать научно-практическое обобщение изученной дисциплины, показывать перспективы развития изучаемой области знаний, навыков и практических умений.

Практические занятия по дисциплине имеют целью:

- углубление, расширение и конкретизацию теоретических знаний, полученных на лекции, до уровня, на котором возможно их практическое использование;

- отработку навыков и умений в пользовании соответствующем математическим и алгоритмическим аппаратом;

- отработку умения решения реальных прикладных задач;

- проверку теоретических знаний.

Основу практических занятий составляет работа каждого обучаемого (индивидуальная и (или) коллективная, по приобретению умений и навыков использования закономерностей, принципов, методов, форм и средств, составля-

ющих содержание дисциплины в профессиональной деятельности и в подготовке к изучению дисциплин, формирующих компетенции выпускника). Практическим занятиям предшествуют лекции и целенаправленная самостоятельная подготовка студентов, поэтому практические занятия нужно начитать с краткого обзора цели занятия, напоминания о его связи с лекциями. На практическом занятии студентам выдается в печатном виде блок вопросов (заданий). В ходе практического занятия студентом решаются указанные вопросы и на очередном практическом занятии проводится индивидуальная защита решений, оформленных отчетом, с целью установления их корректности и степени овладения той или иной компетенции. В случае нехватки времени, отведенного на практическое занятие, для нахождения решения задач, студент обязан выполнить их в рамках самостоятельной работы.

По результатам контроля знаний и умений преподаватель должен провести анализ хода и итогов практических занятий, отметить успехи студентов в решении учебной задачи, а также недостатки и ошибки, разобрать их причины и дать методические указания к их устранению. Таким образом, практические занятия являются важной формой обучения, в ходе которых знания студентов превращаются в профессиональные необходимые умения, навыки и компетенции.

Консультации являются одной из форм руководства работой студентов и оказания им помощи в самостоятельном изучении учебного материала. Они проводятся регулярно в процессе всего периода обучения (по мере возникновения потребности) по предварительной договоренности студентов с лектором (преподавателем) в часы самостоятельной работы и носят индивидуальный характер. При необходимости разъяснения общих вопросов нескольким или всем обучающимся учебной группы проводятся групповые консультации.

Преподаватель имеет право вызывать на консультацию тех студентов, которые не показывают глубоких знаний и не пользуются консультациями по своей инициативе. В этих случаях, преподаватель выясняет, работает ли студент систематически над учебным материалом, в какой степени усваивает его, в чем встречает наибольшие трудности. Установив фактическое положение дела, преподаватель дает рекомендации по самостоятельному изучению материала, решению трудных вопросов и при необходимости назначает срок повторной консультации.

Экзамен является заключительным оценочным средством, по итогам которого выявляется общий уровень овладевания студентом предусмотренных компетенций по тематическим вопросам всего курса.

Рабочая программа дисциплины составлена в соответствии с требованиями ФГОС ВО по направлению подготовки 25.03.03 «Аэронавигация».

Программа рассмотрена и утверждена на заседании кафедры №8 «Прикладной математики и информатики»

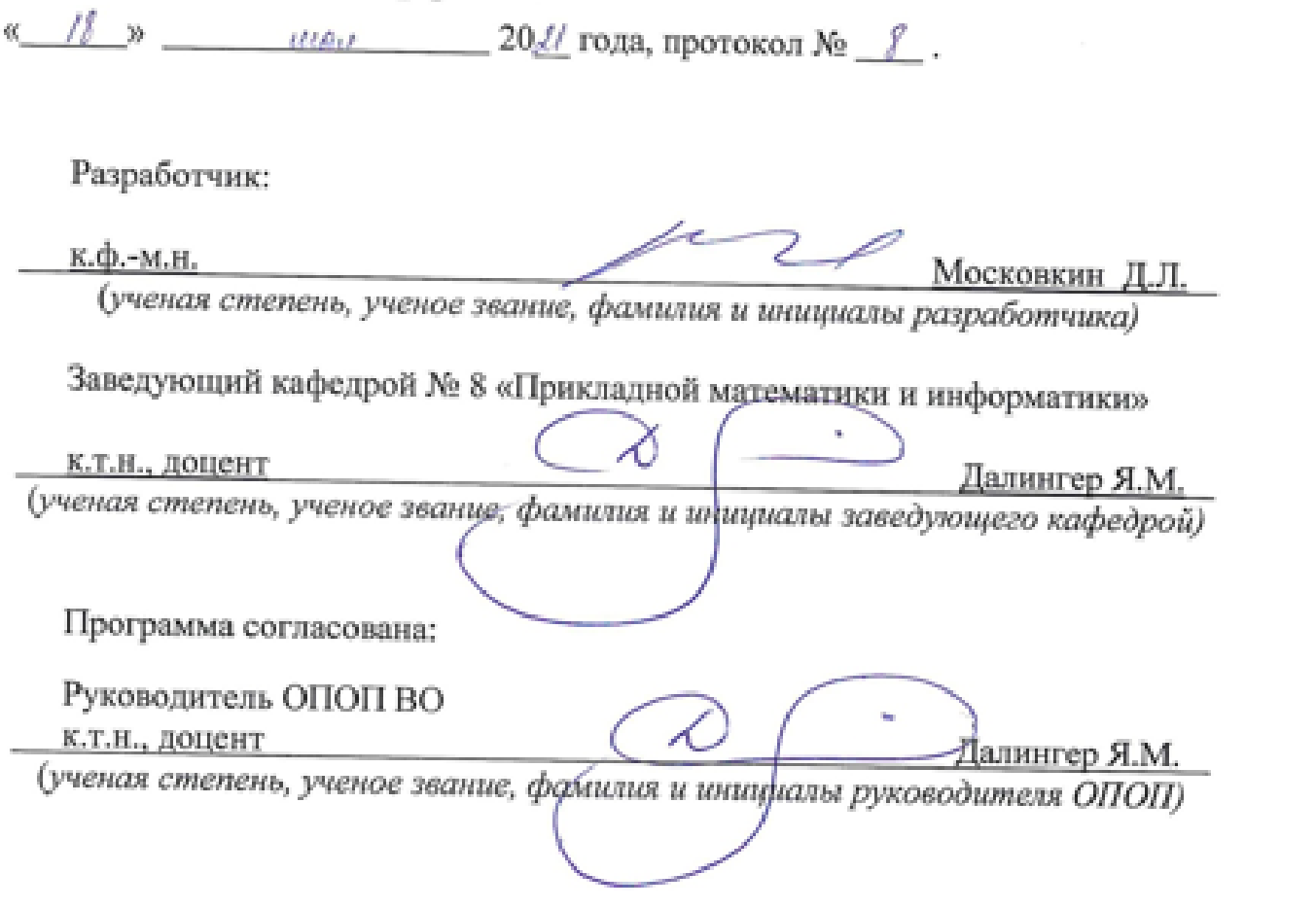

Программа рассмотрена и одобрена на заседании Учебно-методического совета Университета «  $\frac{1}{2}$ »  $\frac{(100)(90)}{2}$  202  $\angle$  года, протокол №  $\frac{9}{2}$ .